# **A**

# Funkce PHP

### **Funkce pro práci s Apache**

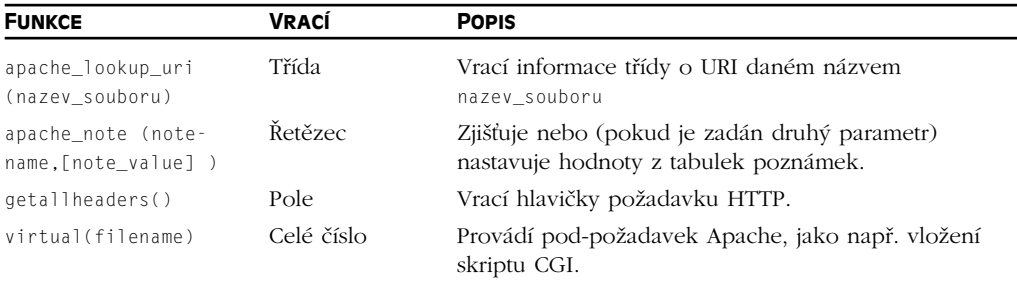

### **Funkce pro práci s poli**

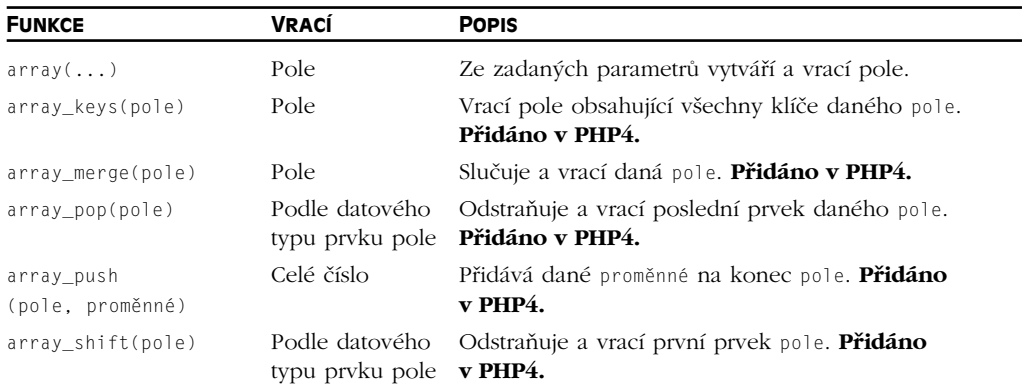

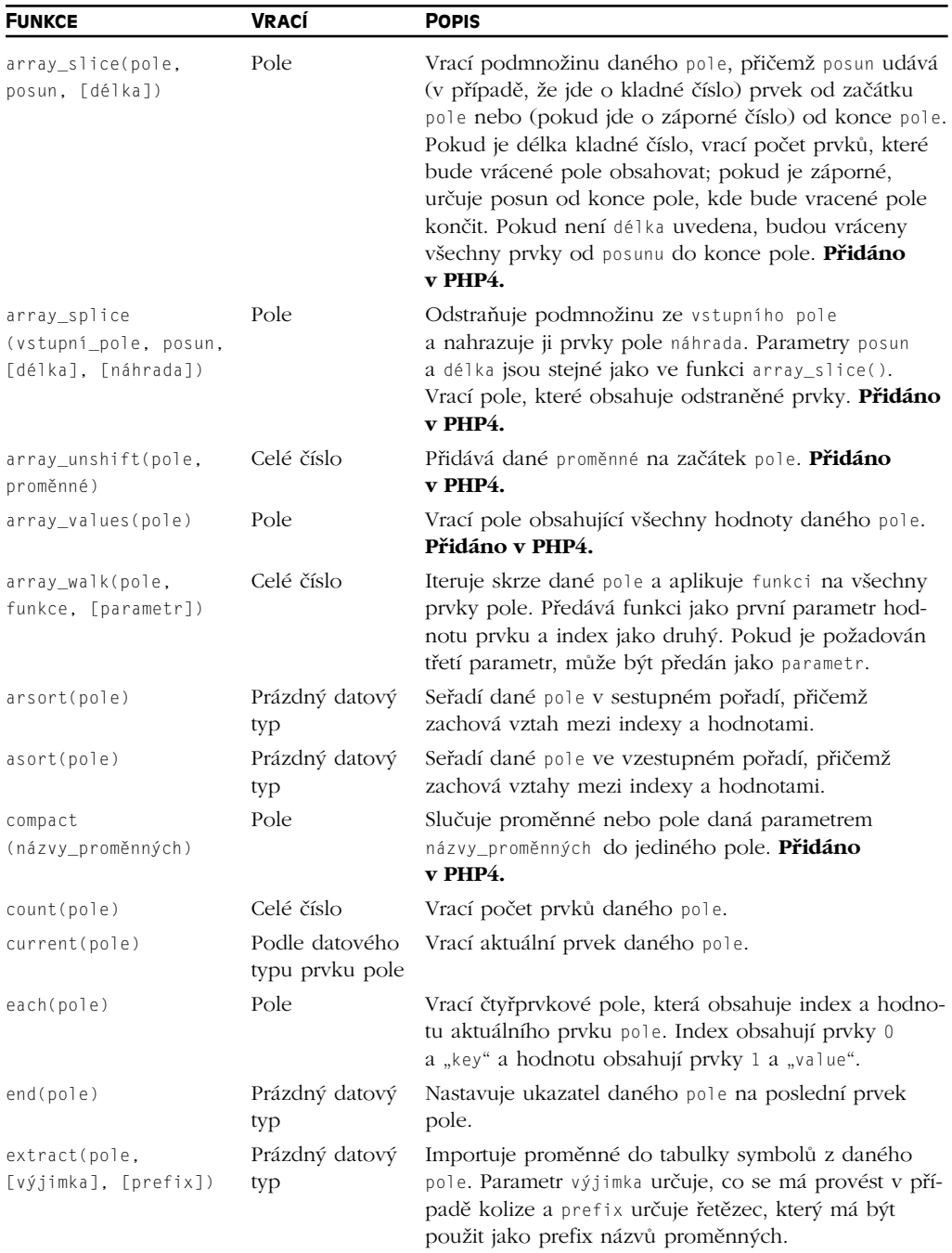

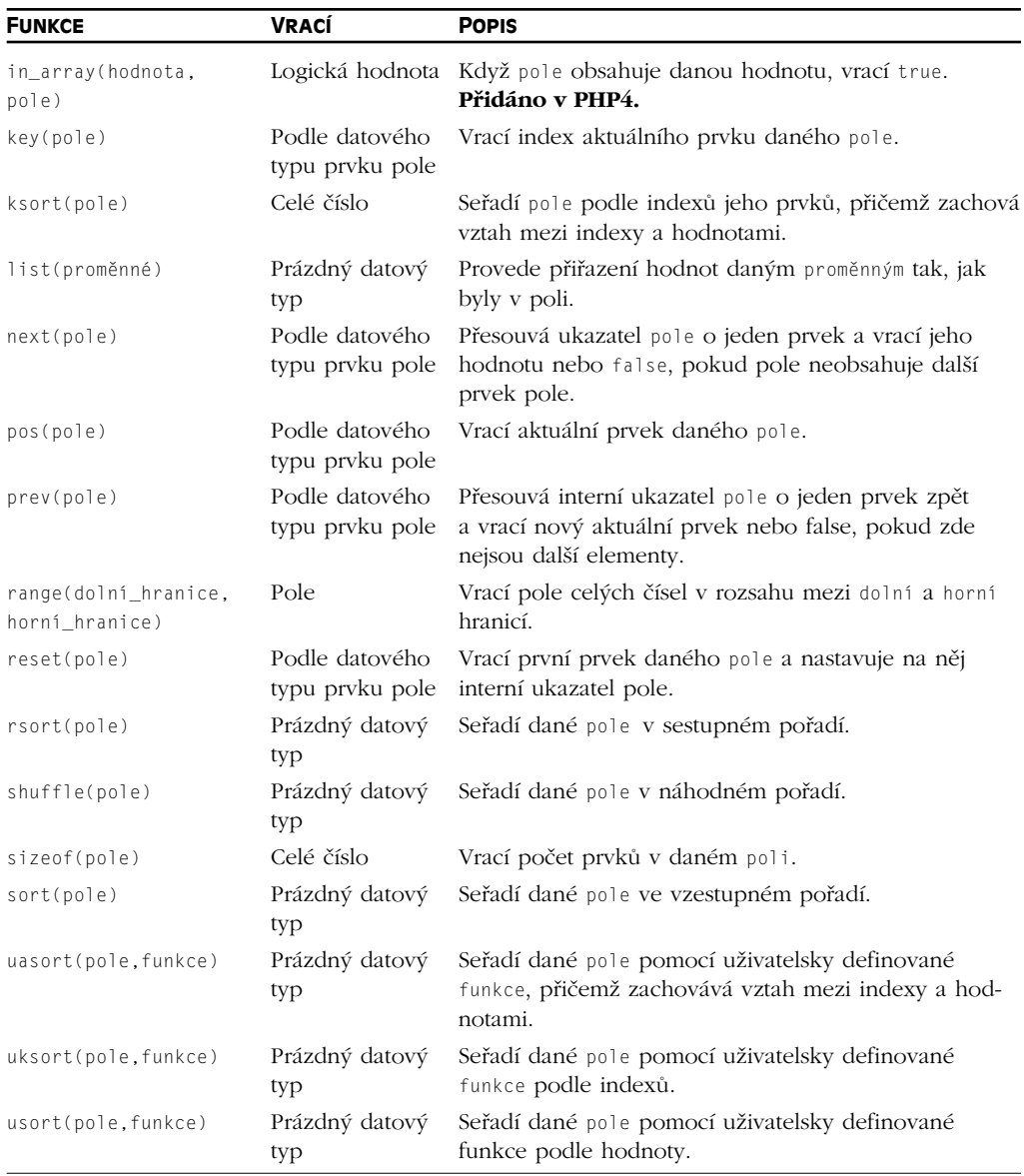

### **Funkce Aspell**

4

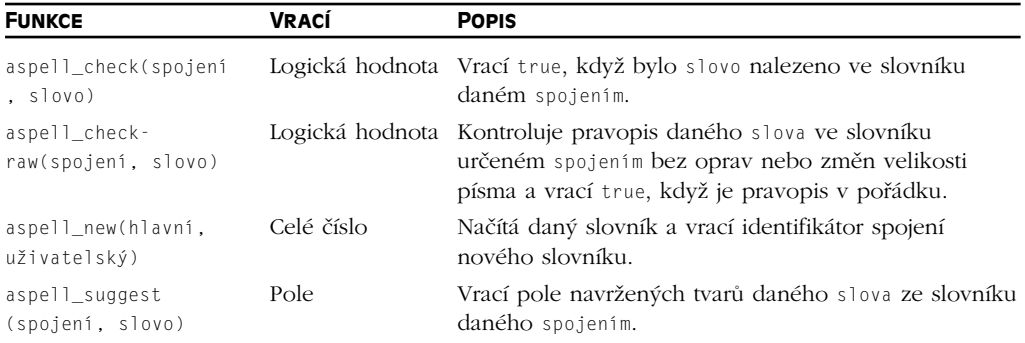

### **Matematické funkce s volitelnou přesností**

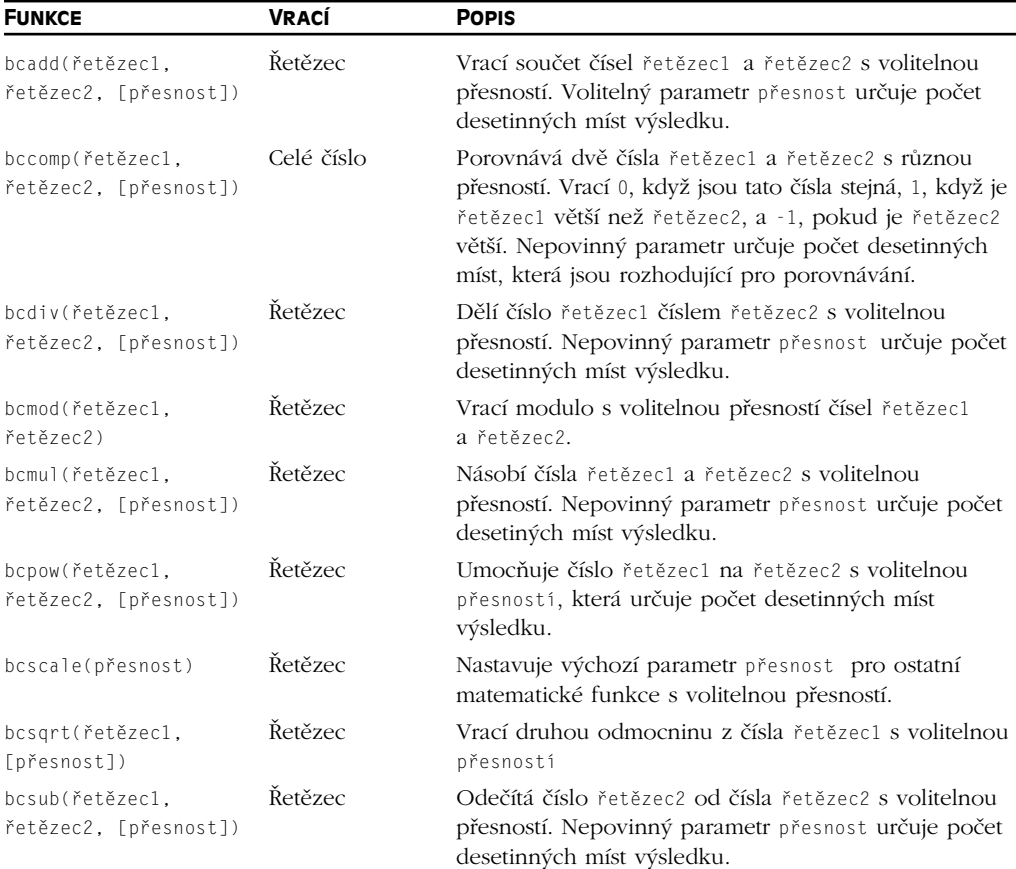

### **Kalendářní funkce**

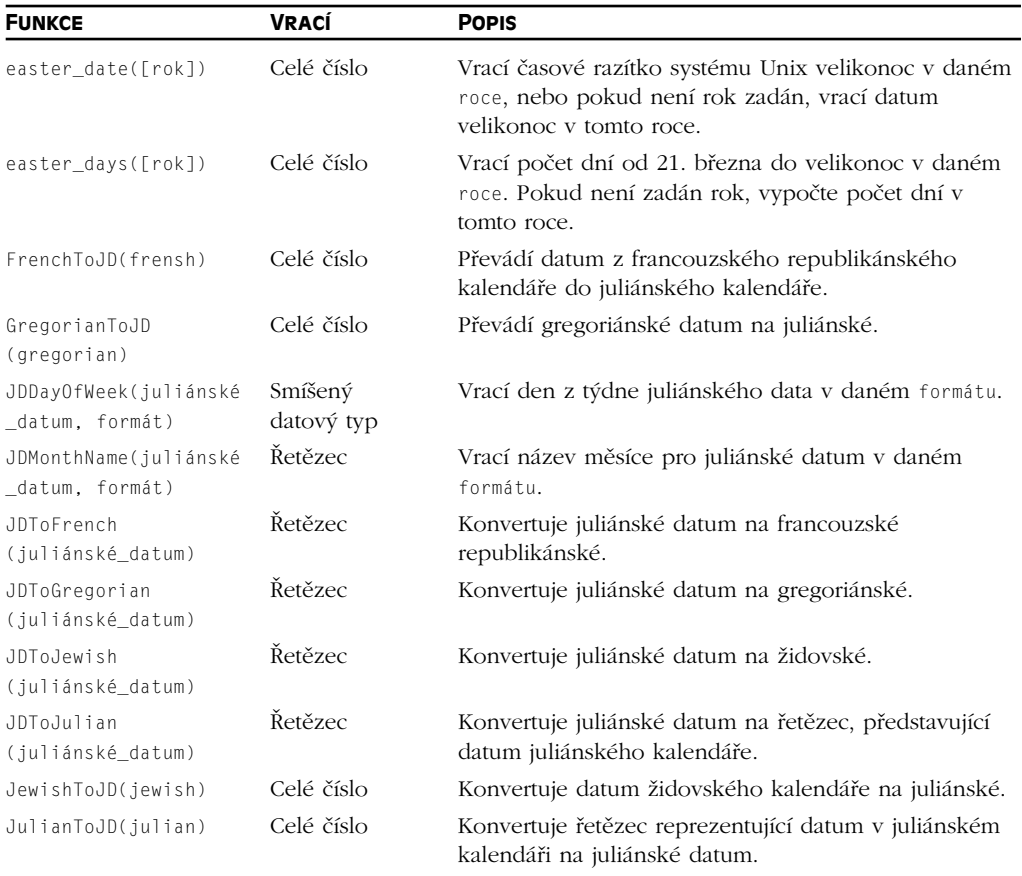

### **Funkce pro práci s ClibPDF**

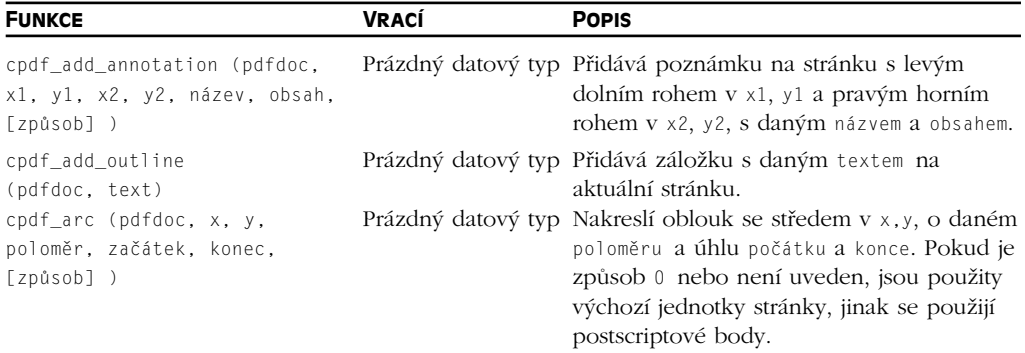

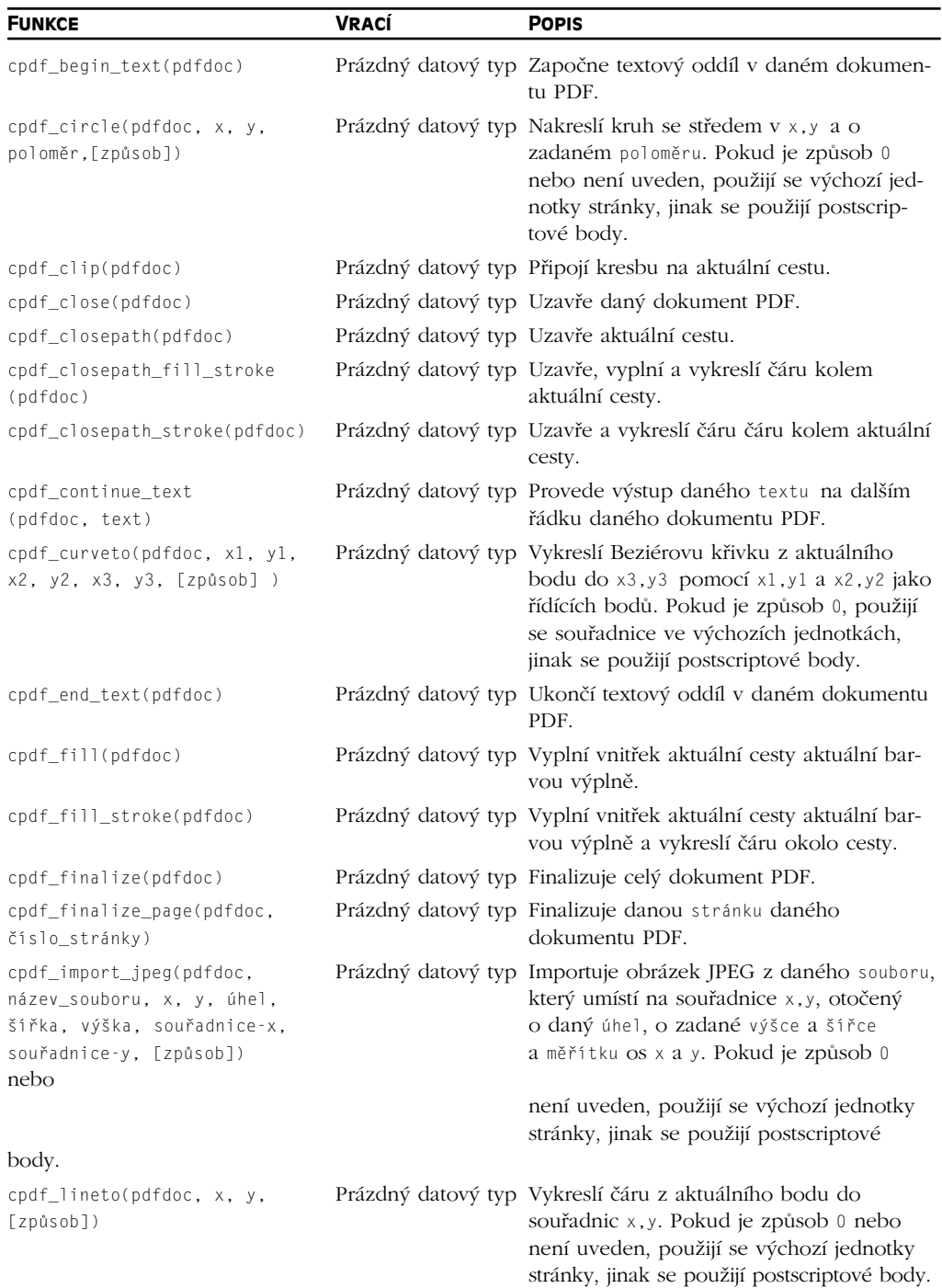

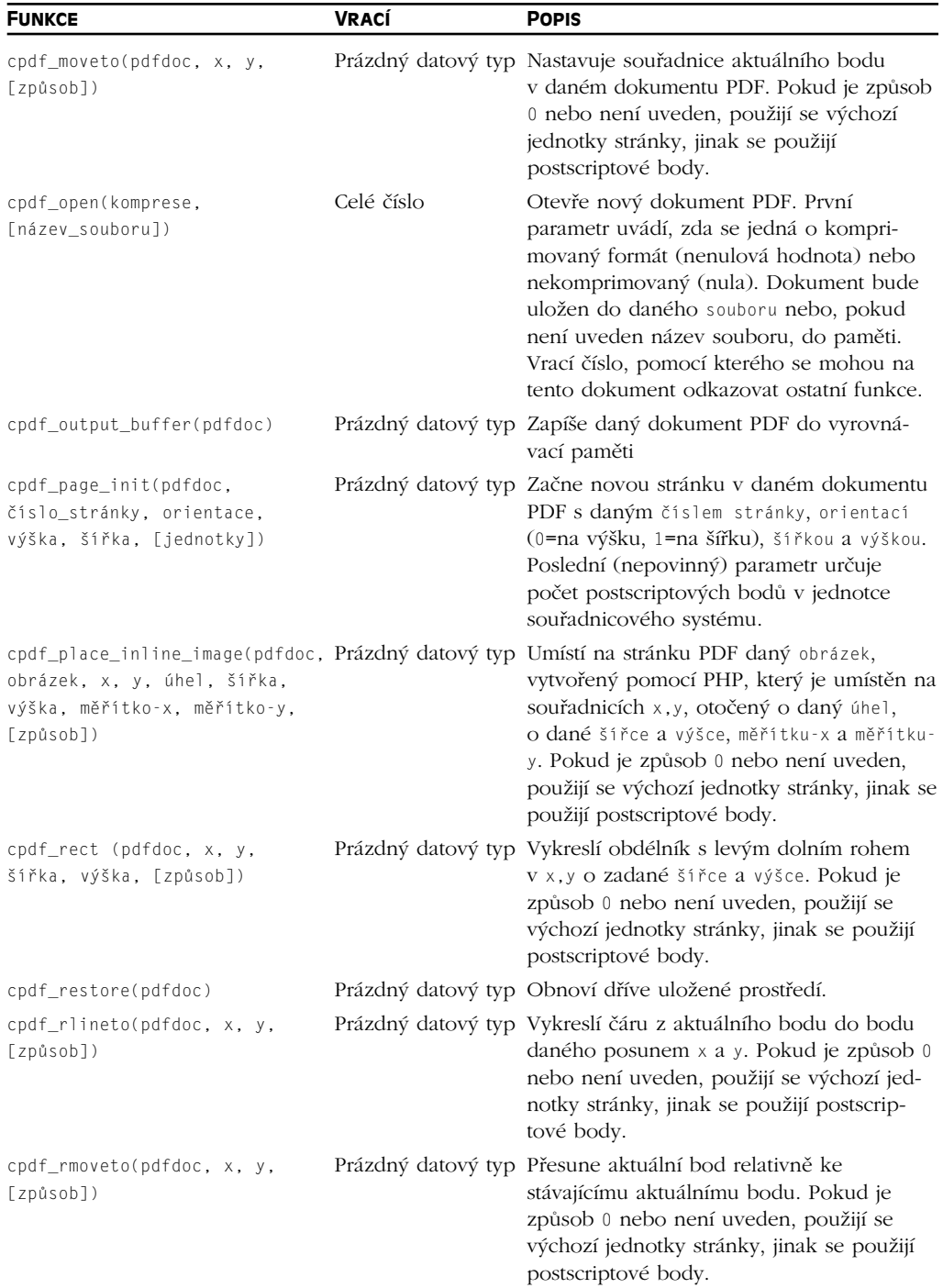

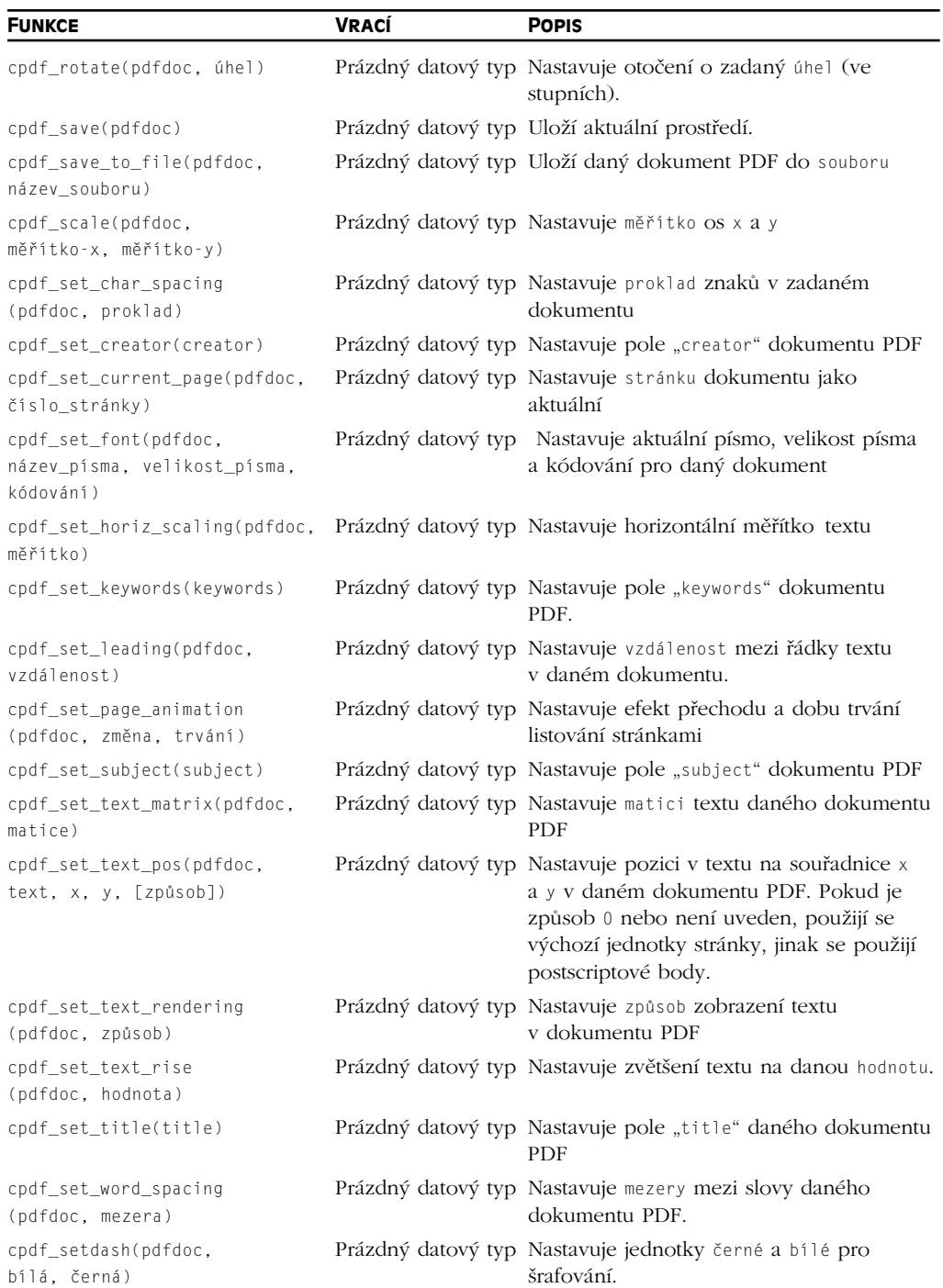

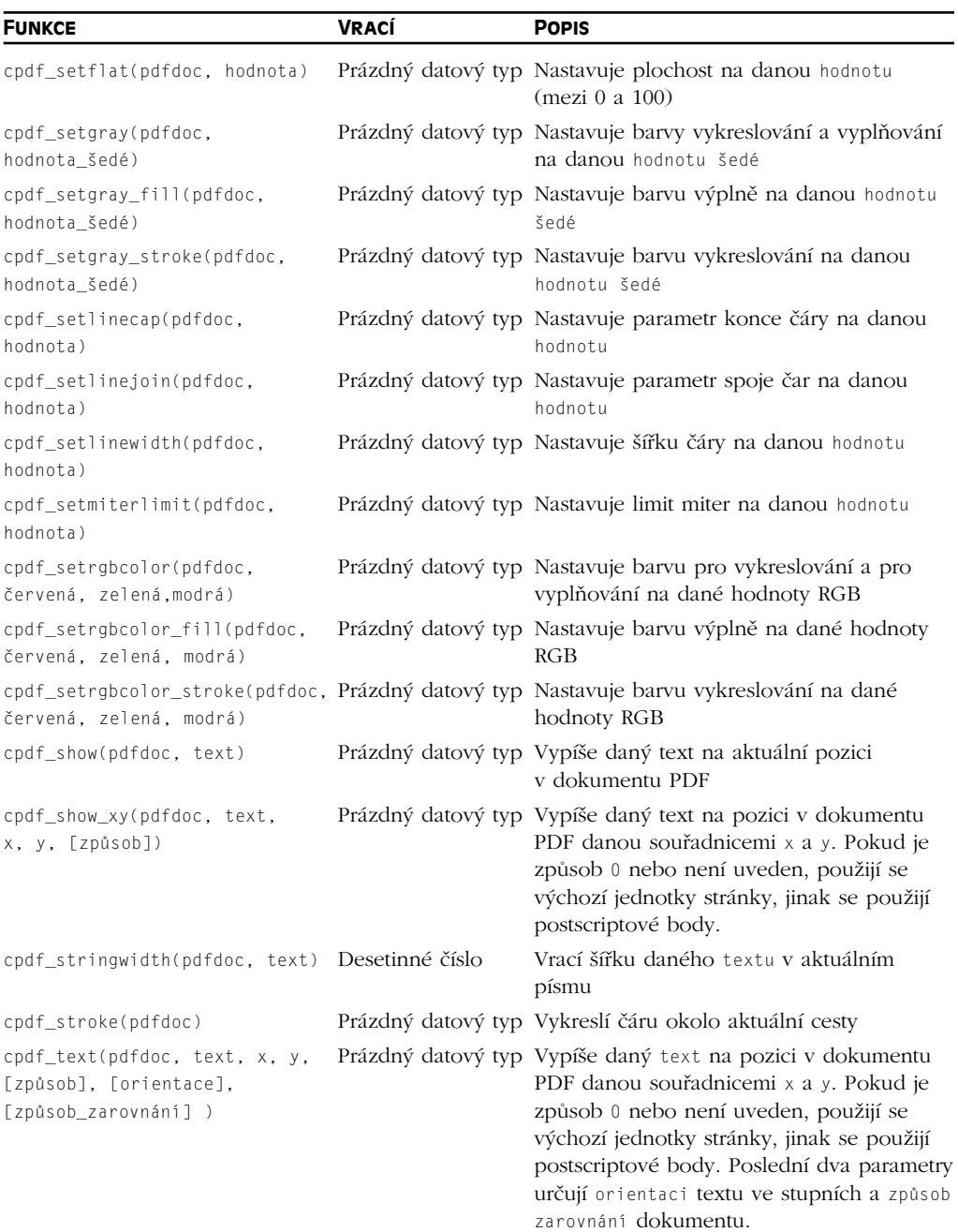

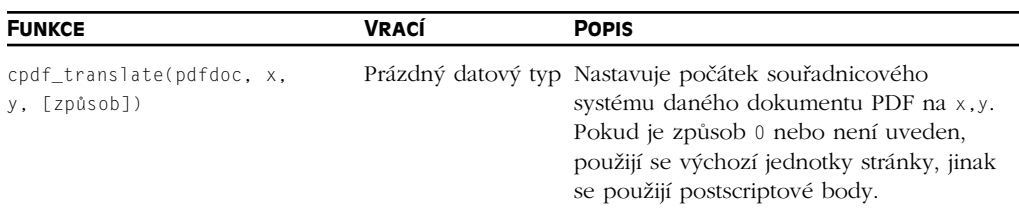

# **Funkce pro práci s datem a časem**

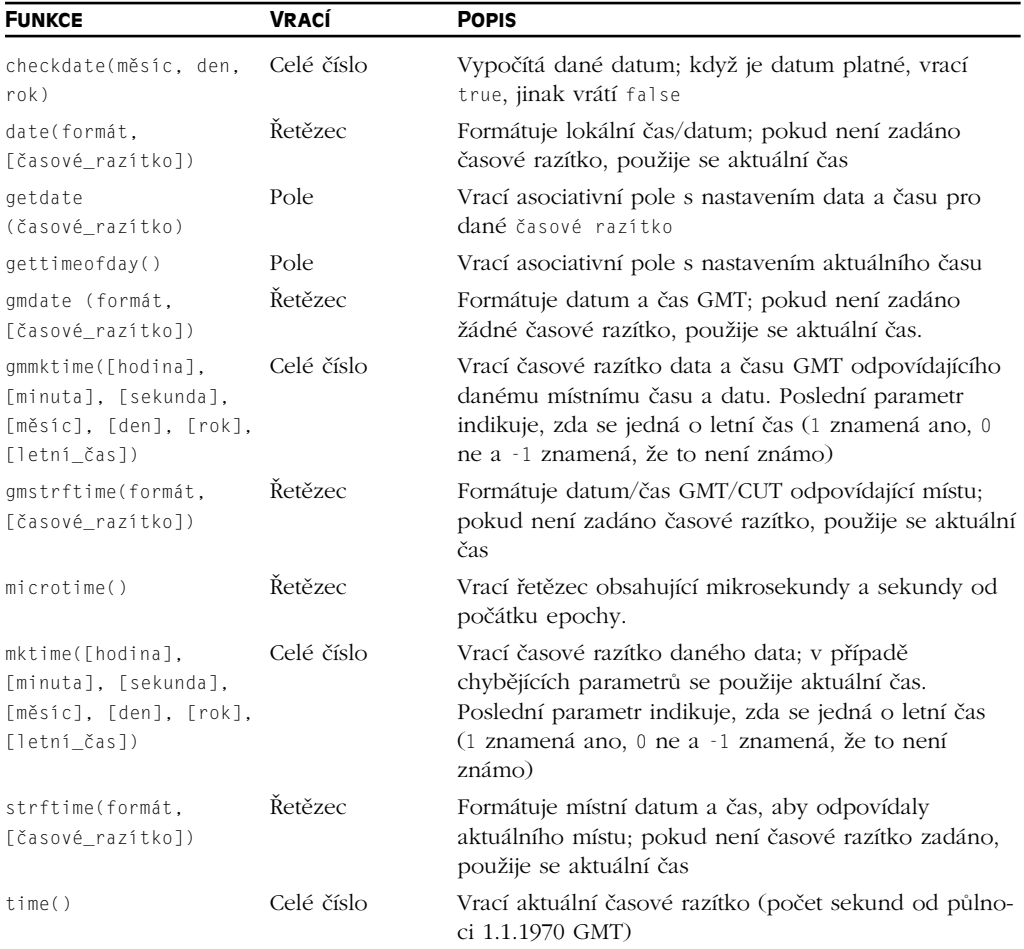

# **Obecné funkce pro práci s databázemi typu dbm**

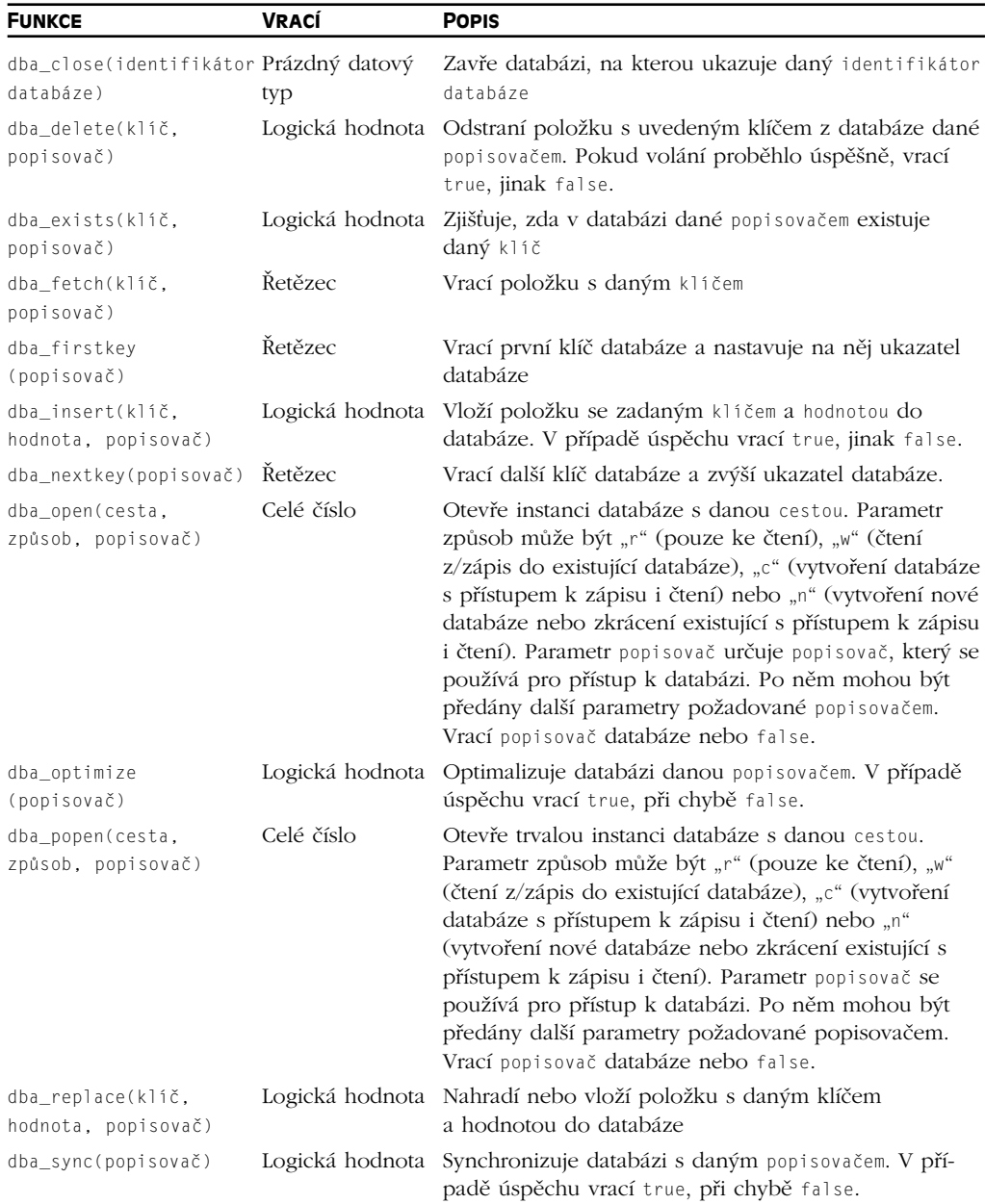

### **Funkce pro dBase**

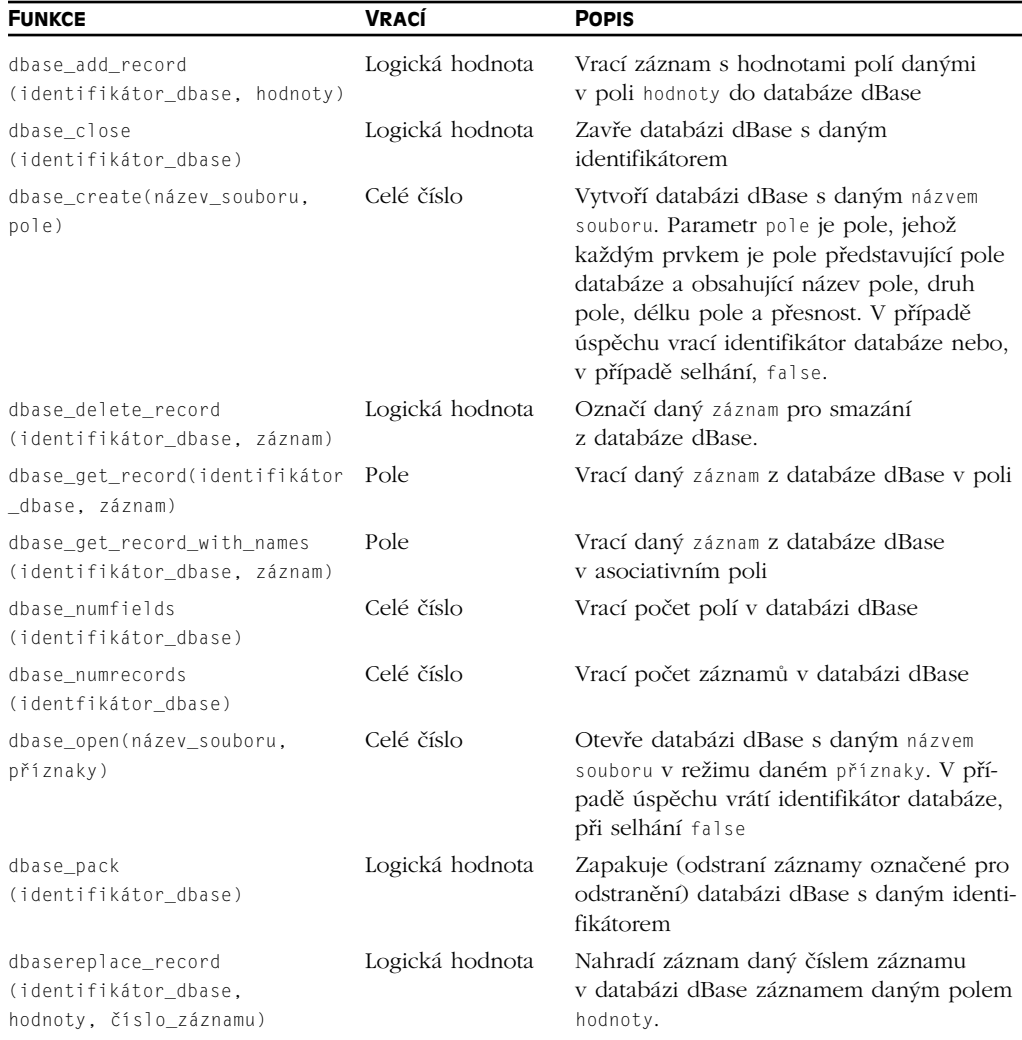

### **Funkce pro práci s dbm**

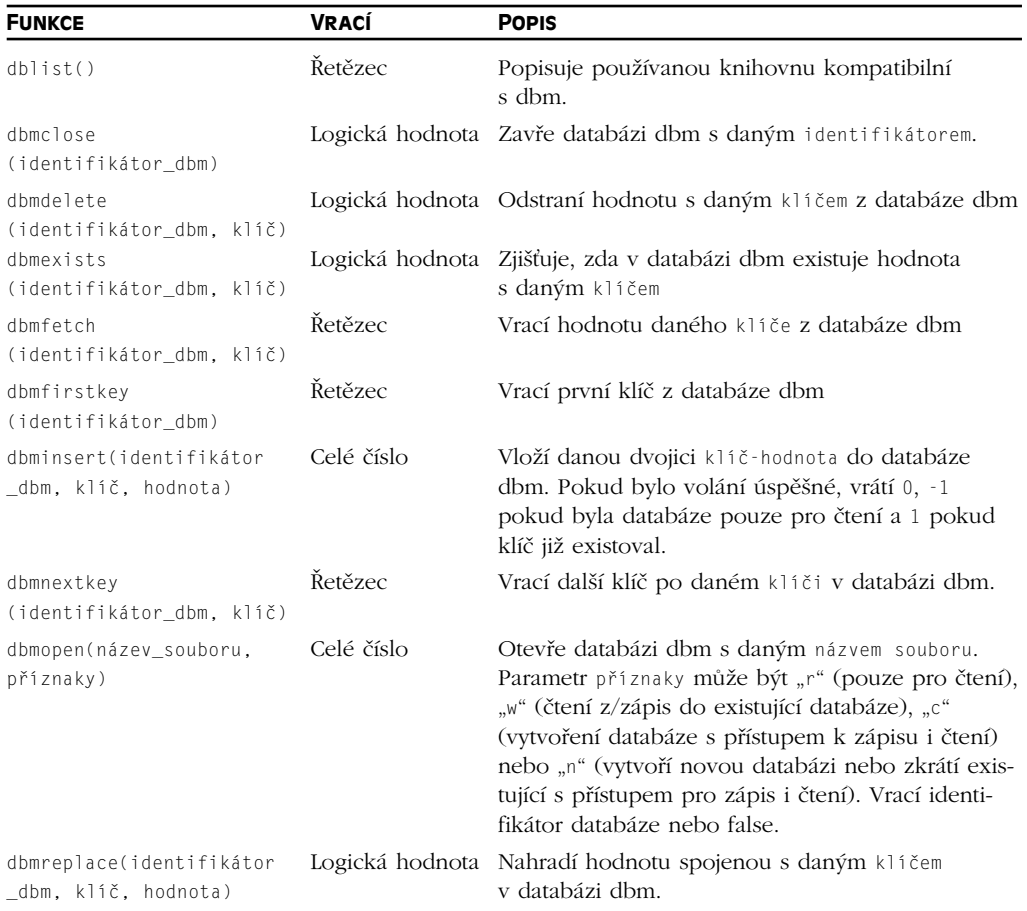

### **Funkce pro práci s adresáři**

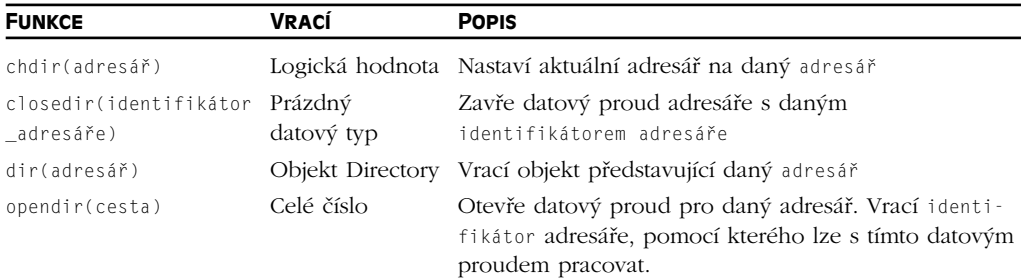

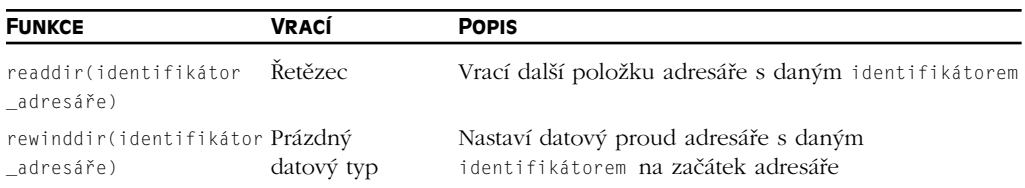

### **Funkce pro dynamické načtení**

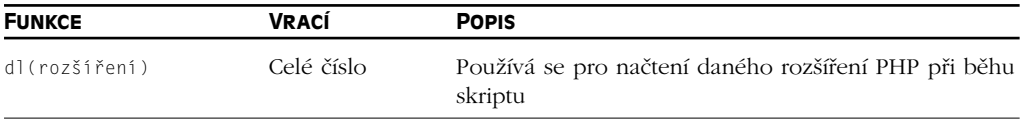

### **Funkce pro spouštění programů**

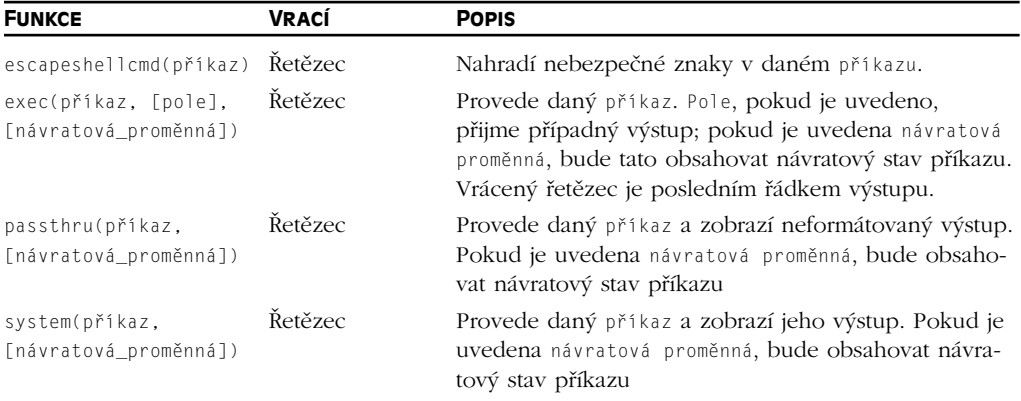

### **Funkce pro práci s FDF (Forms Data Format)**

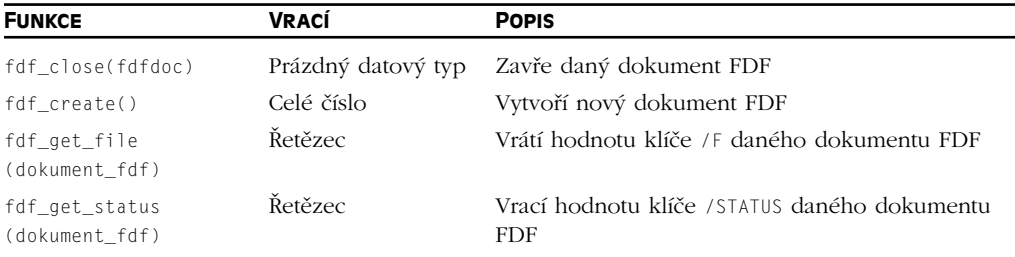

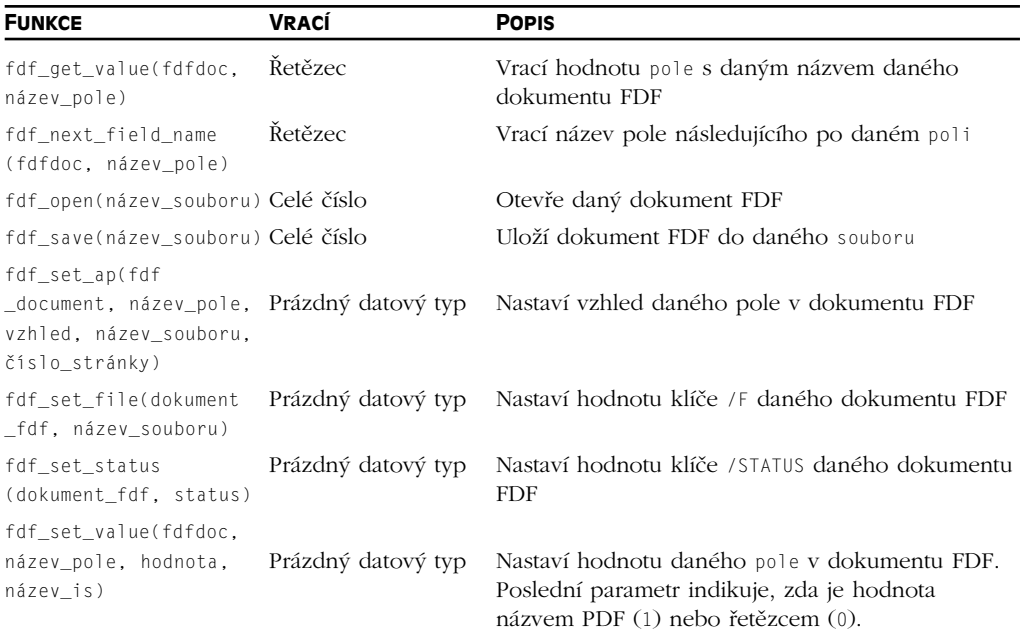

### **Funkce pro práci s filePro**

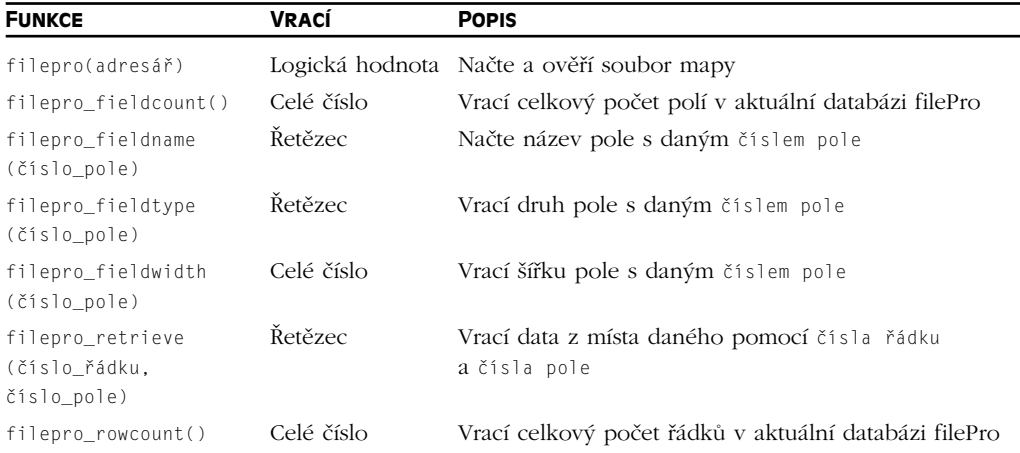

### **Funkce pro práci se systémem souborů**

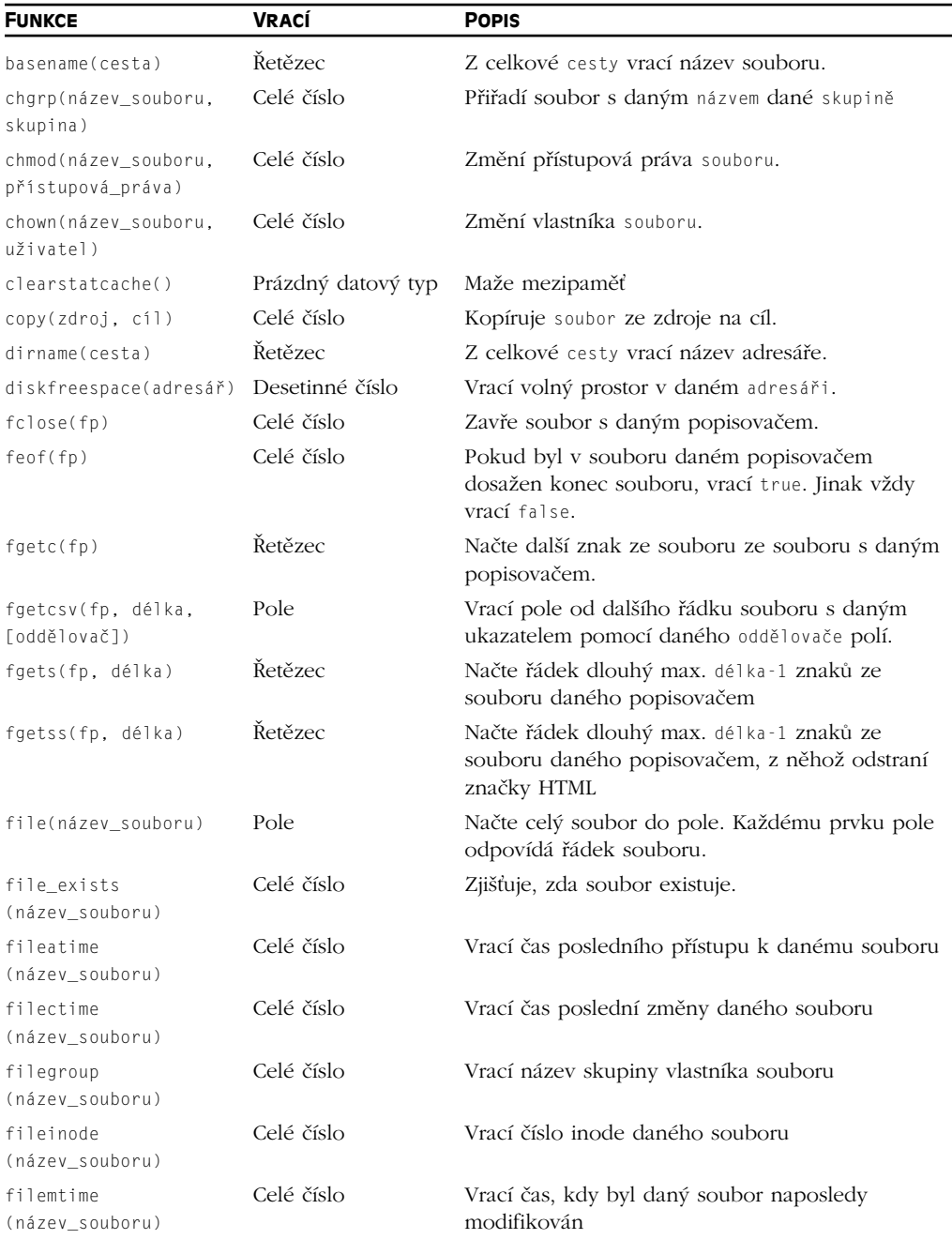

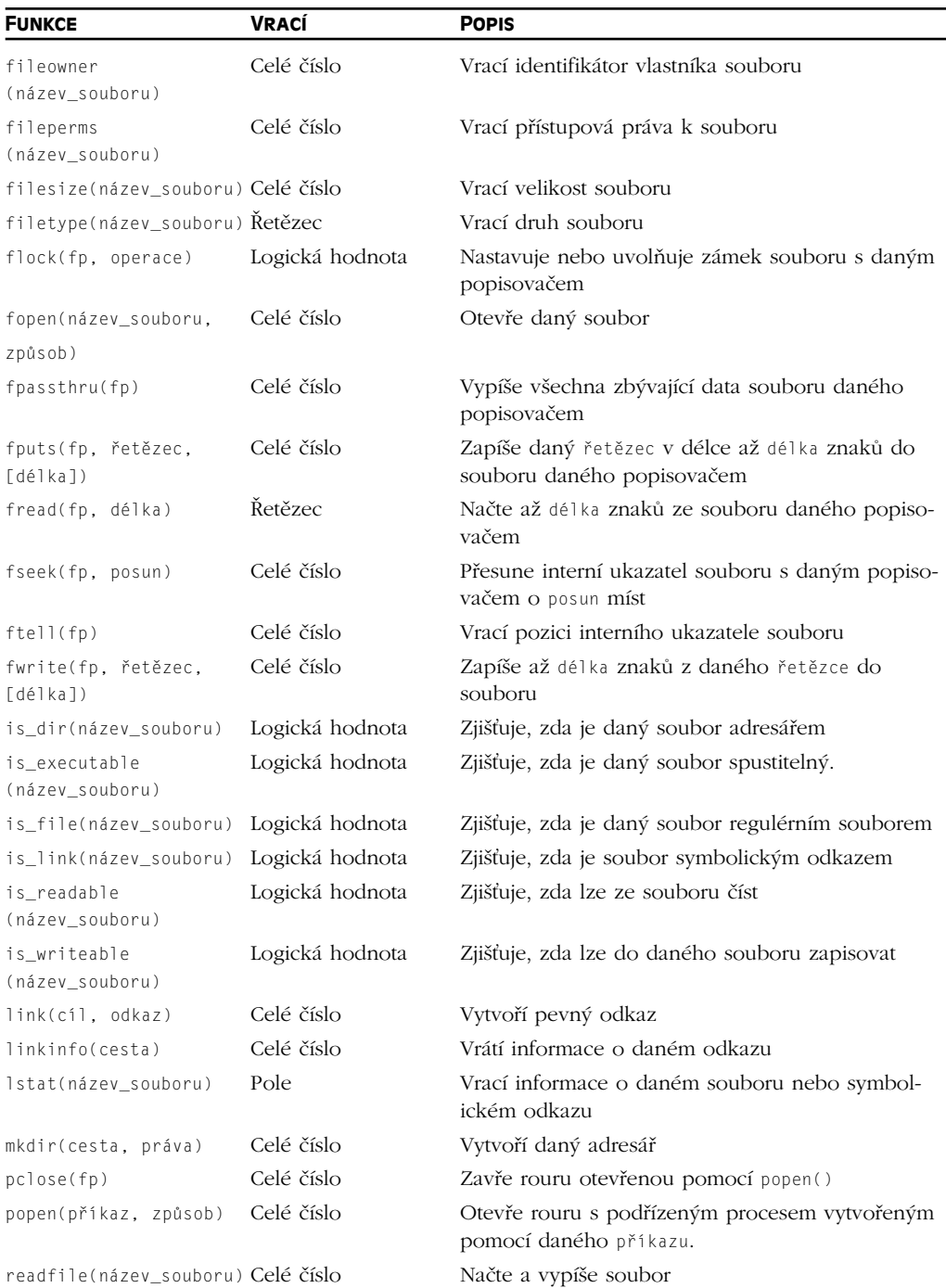

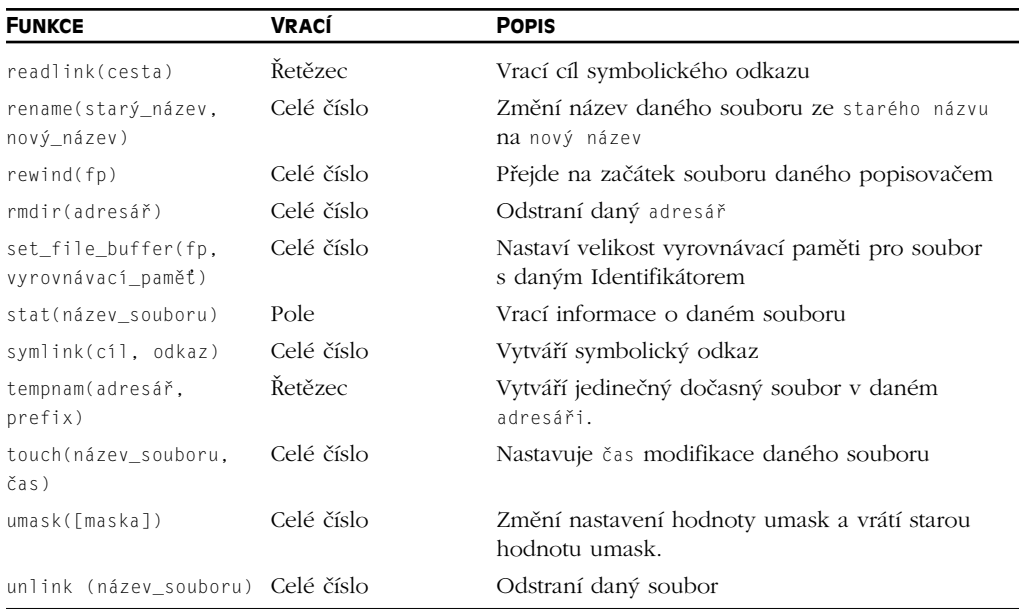

### **Funkce pro práci s HTTP**

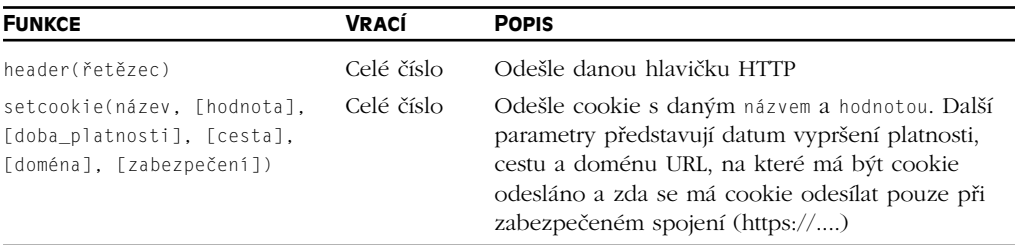

### **Funkce pro práci s Hyperwave**

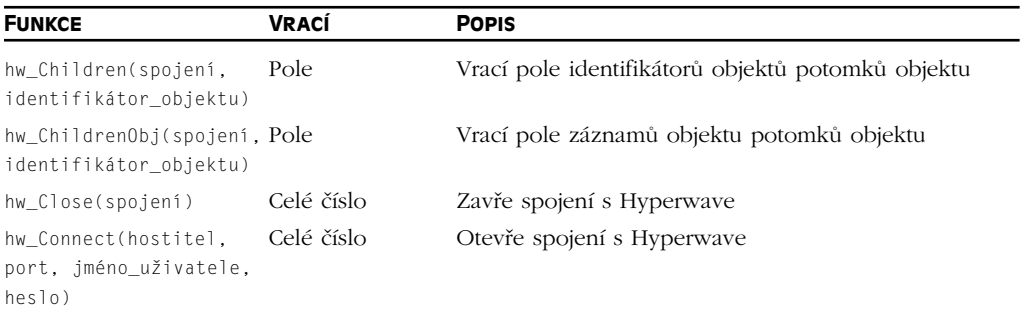

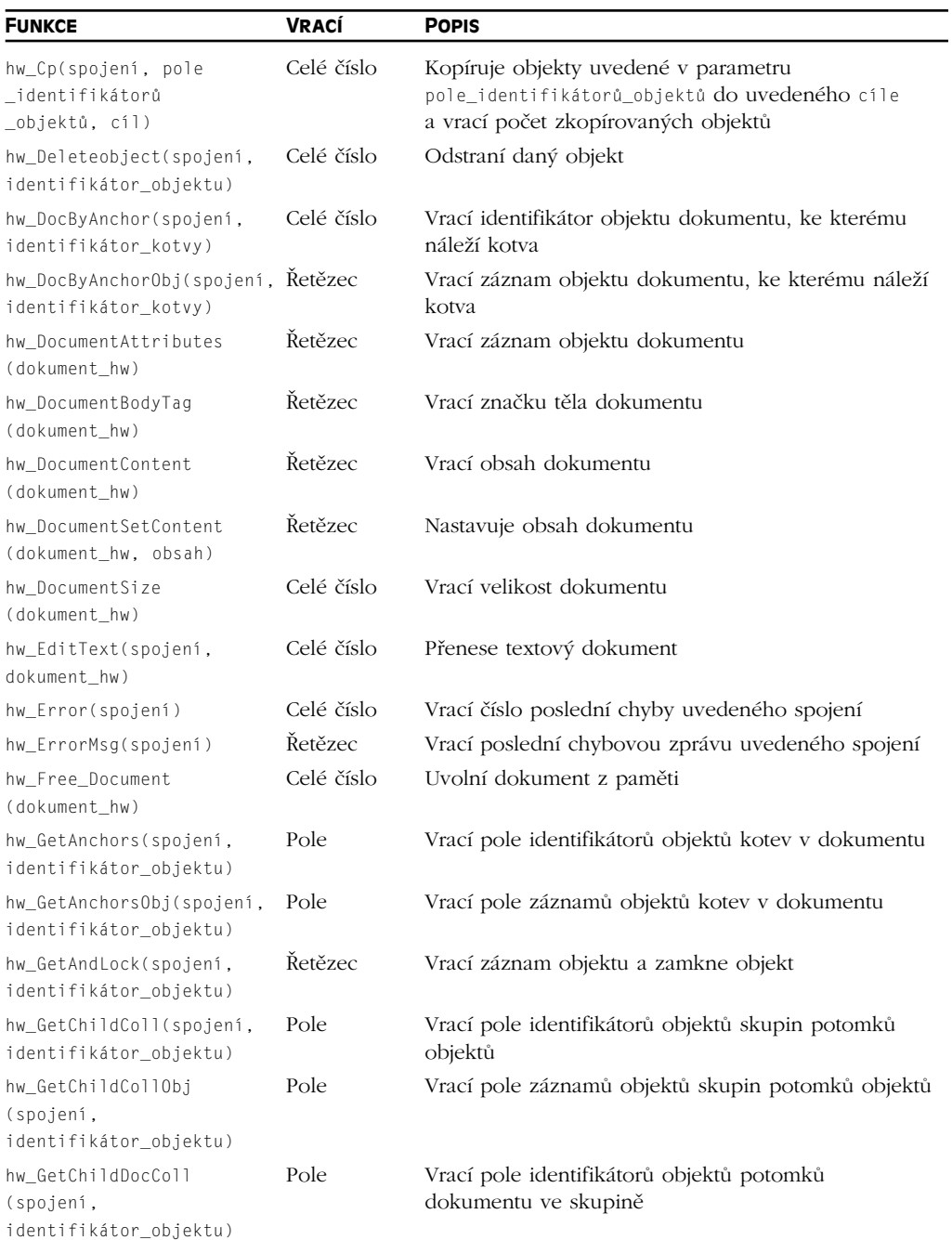

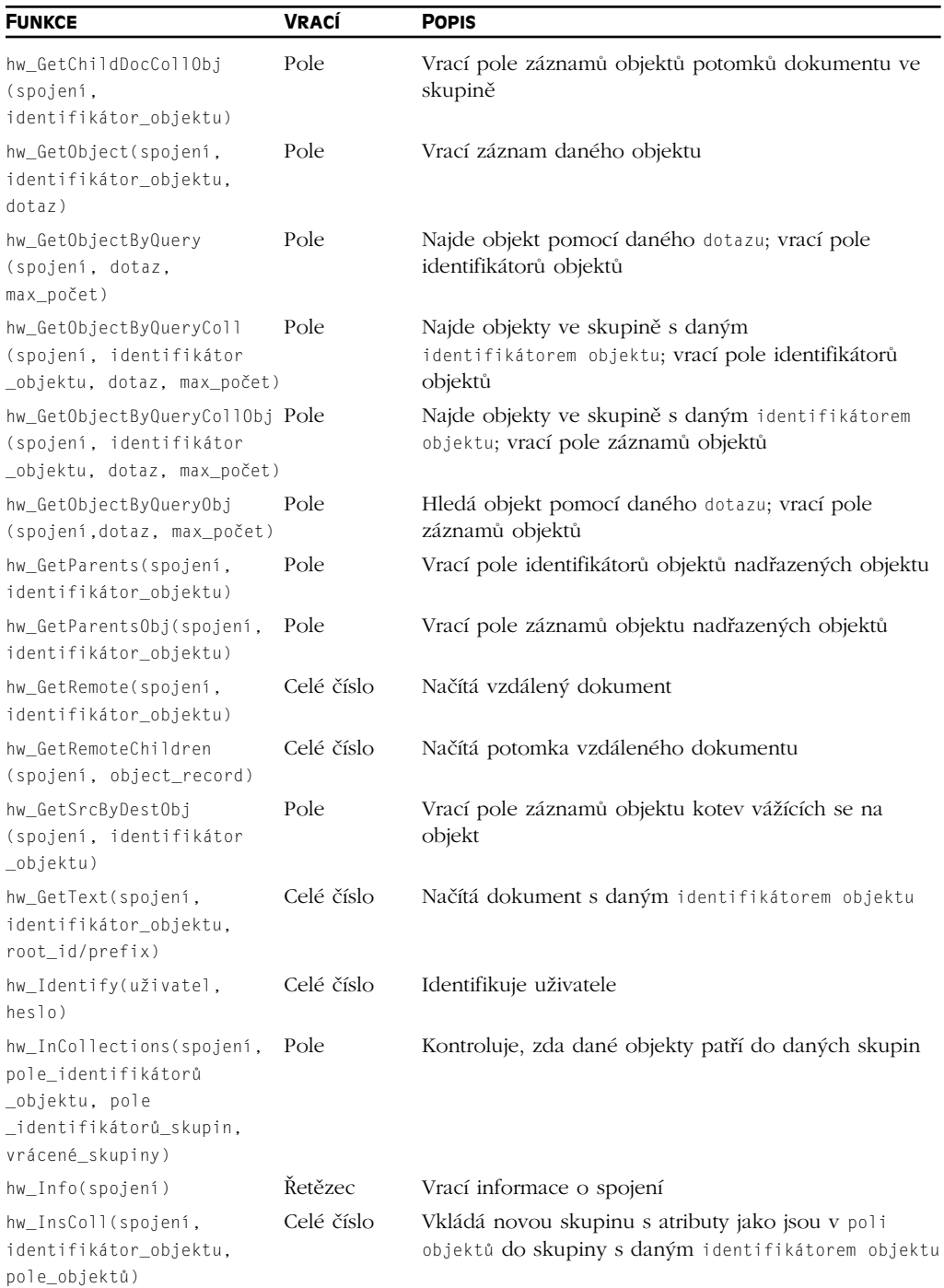

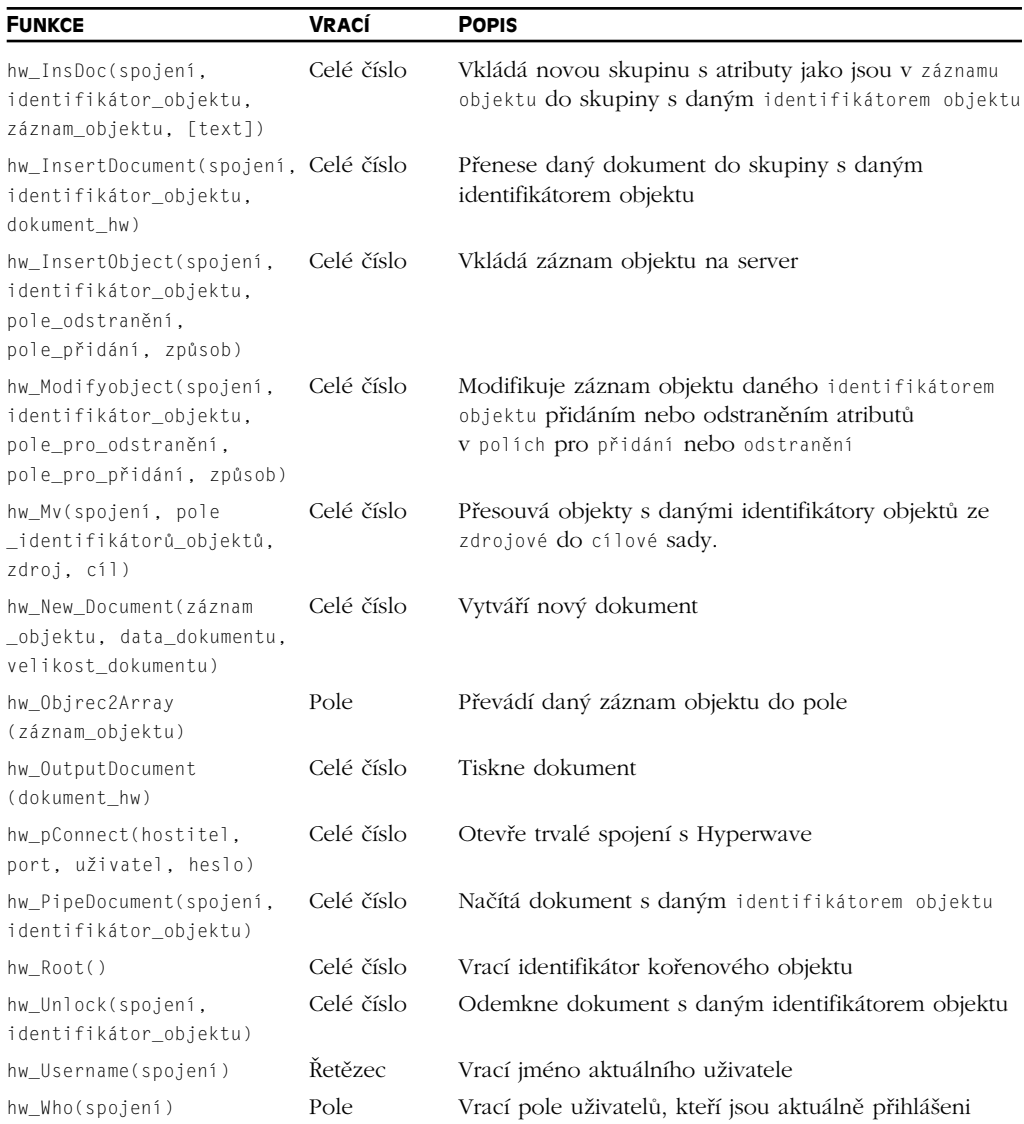

### **Funkce pro práci s ICAP**

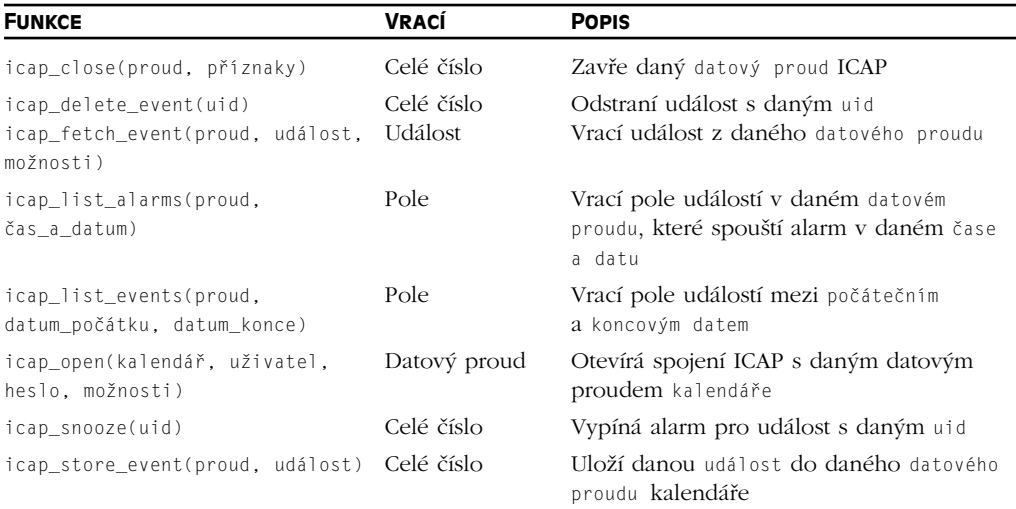

### **Funkce pro práci s obrázky**

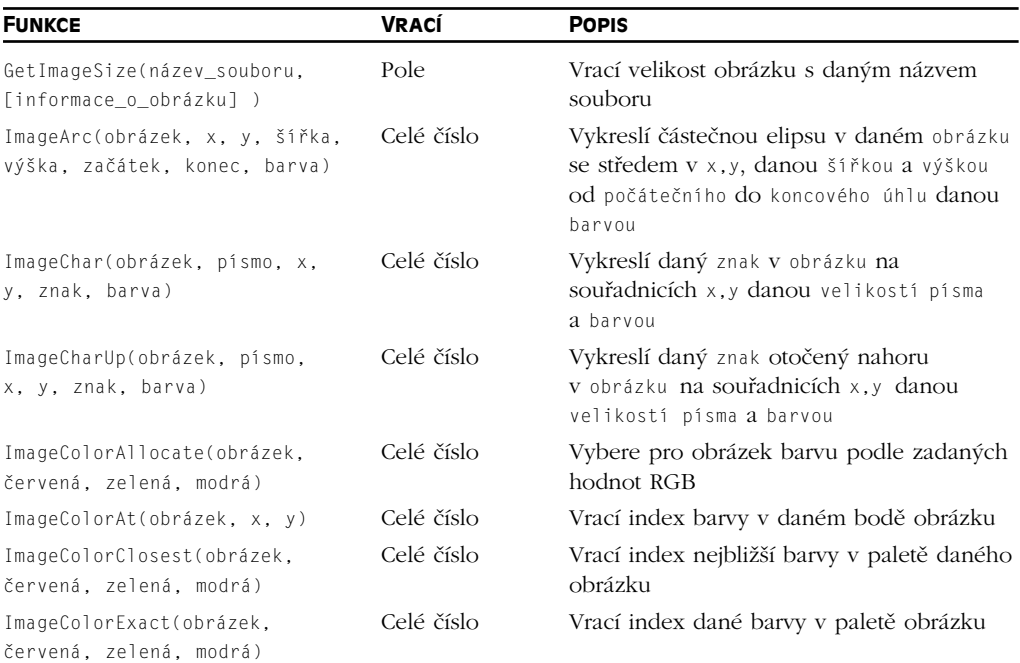

### Příloha A ◆ Funkce PHP

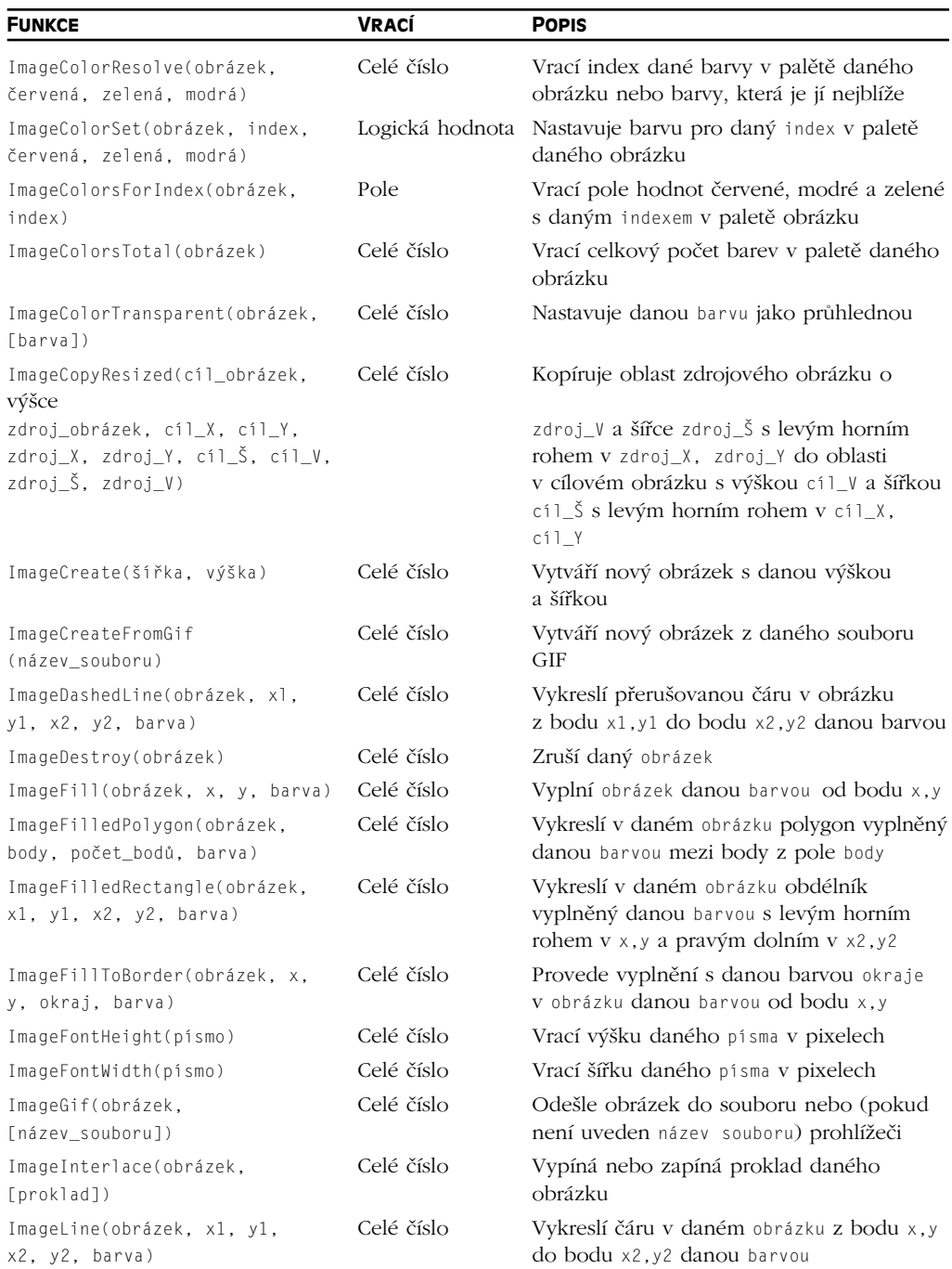

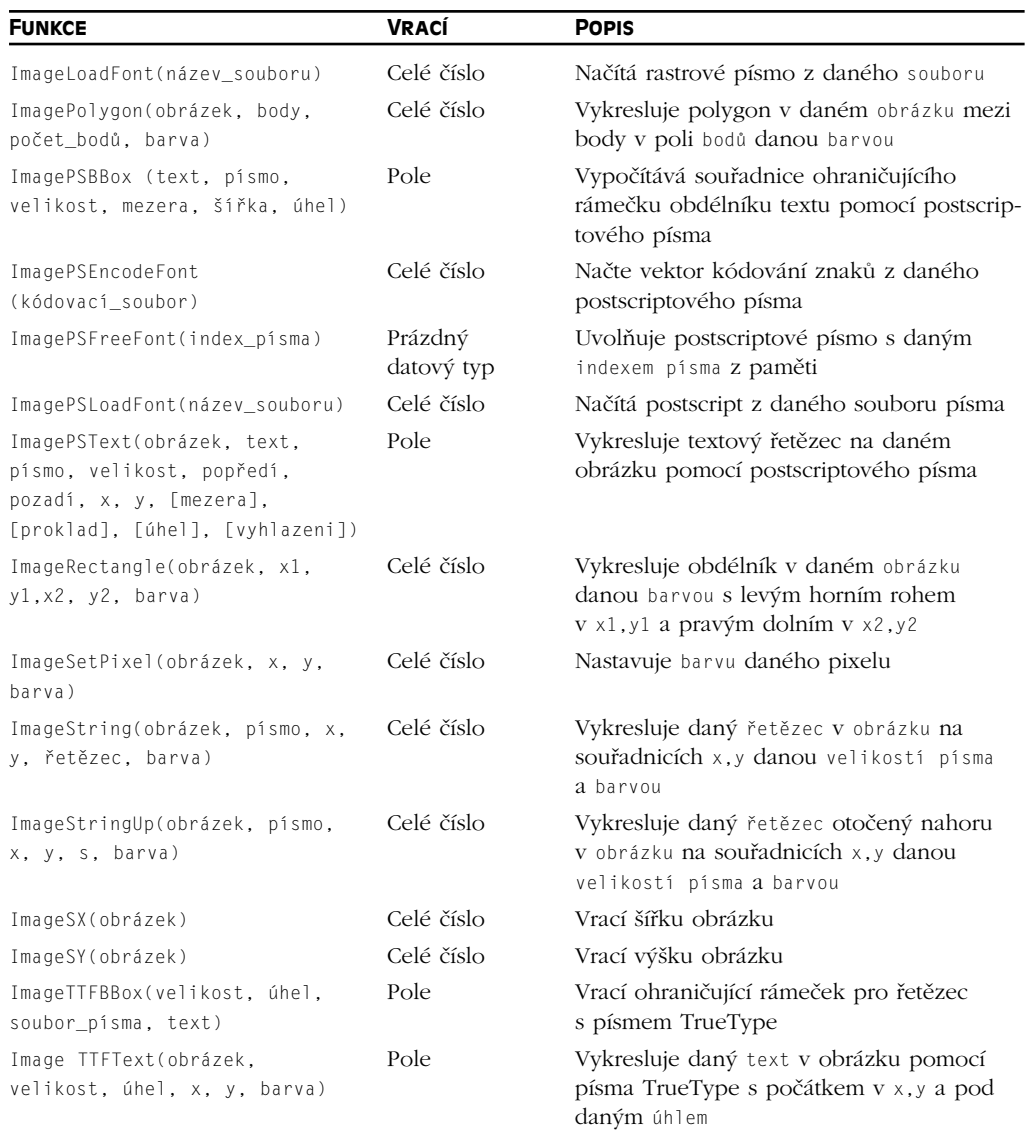

### **Funkce IMAP**

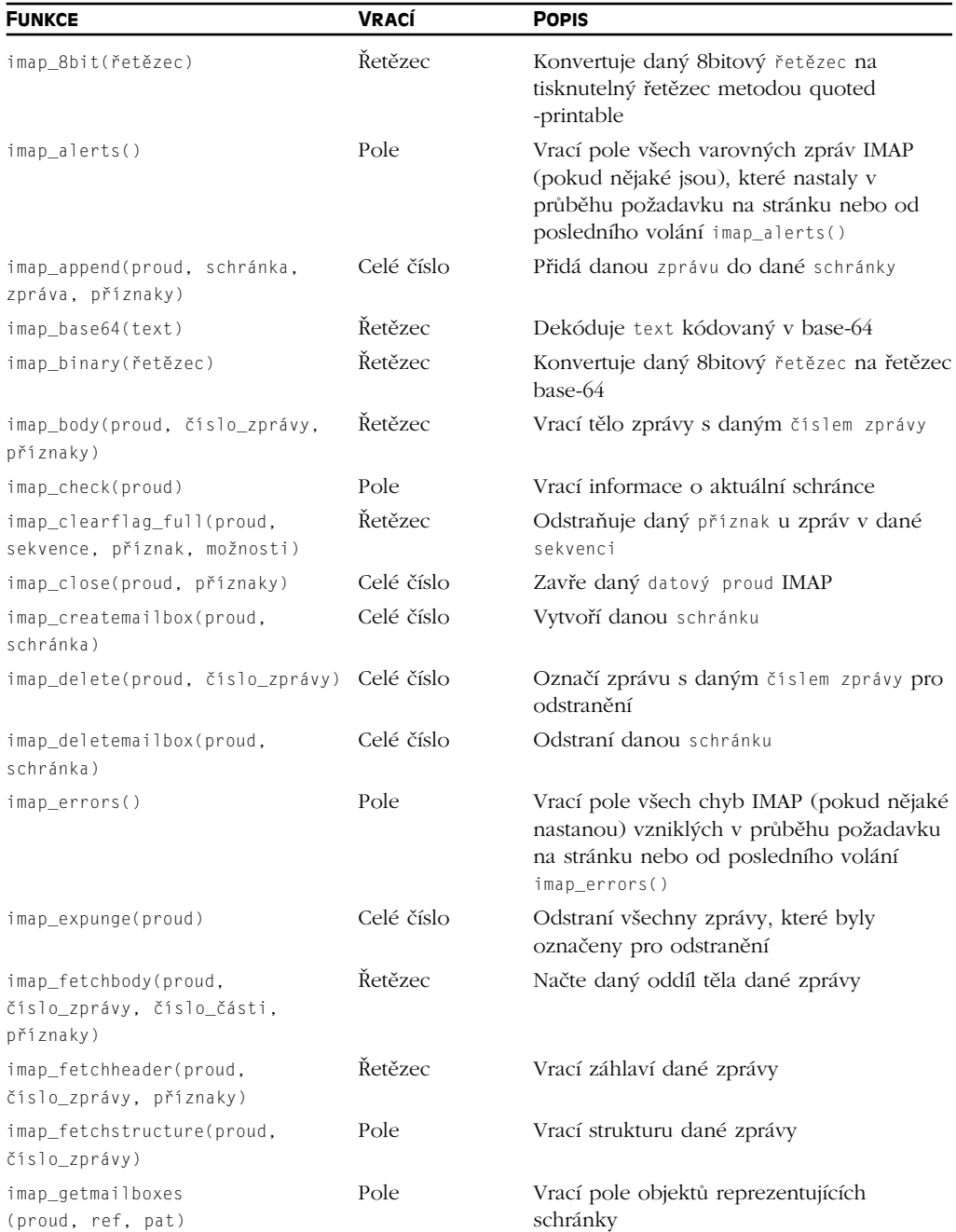

### PHP Programujeme profesionálně

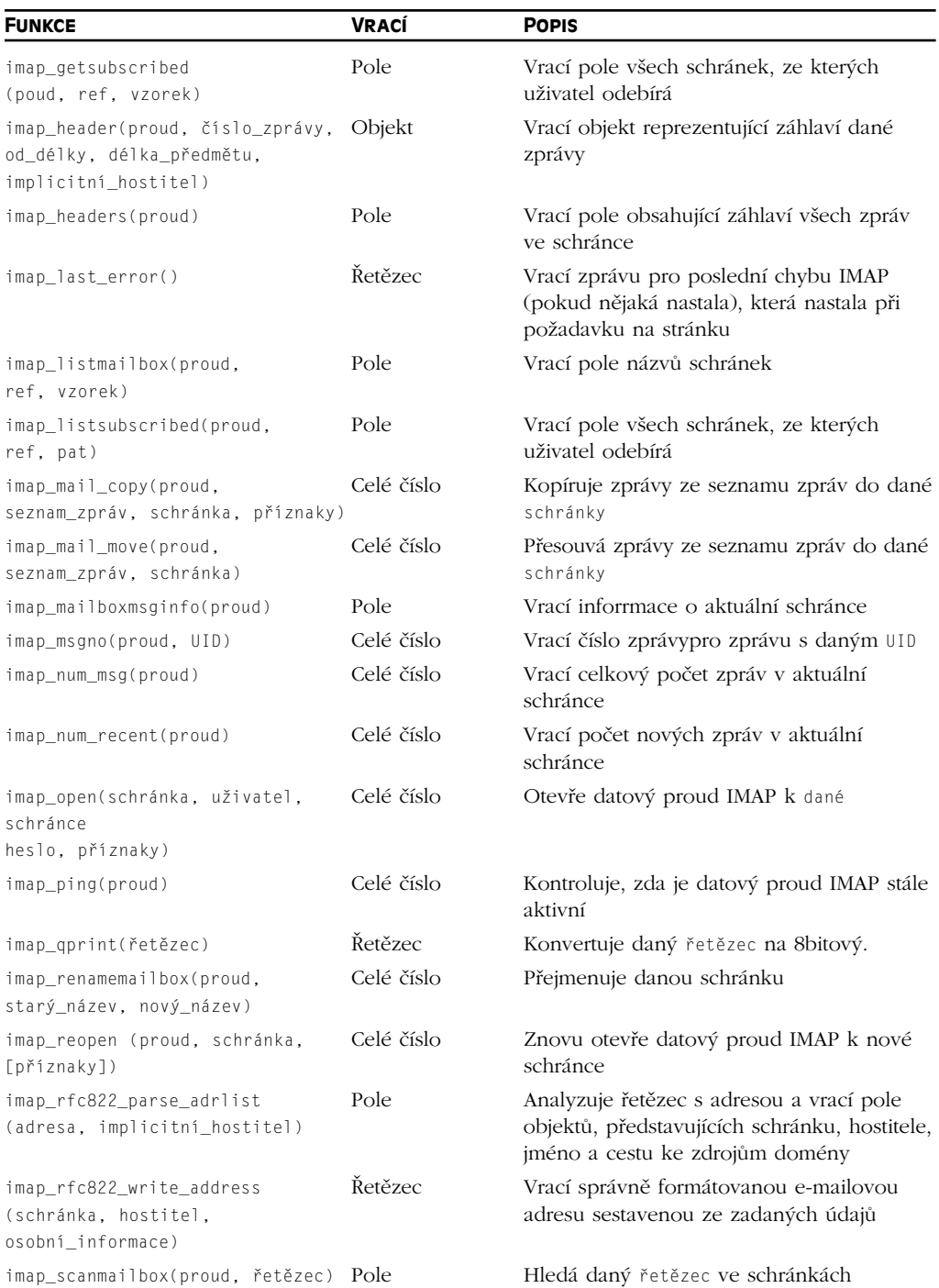

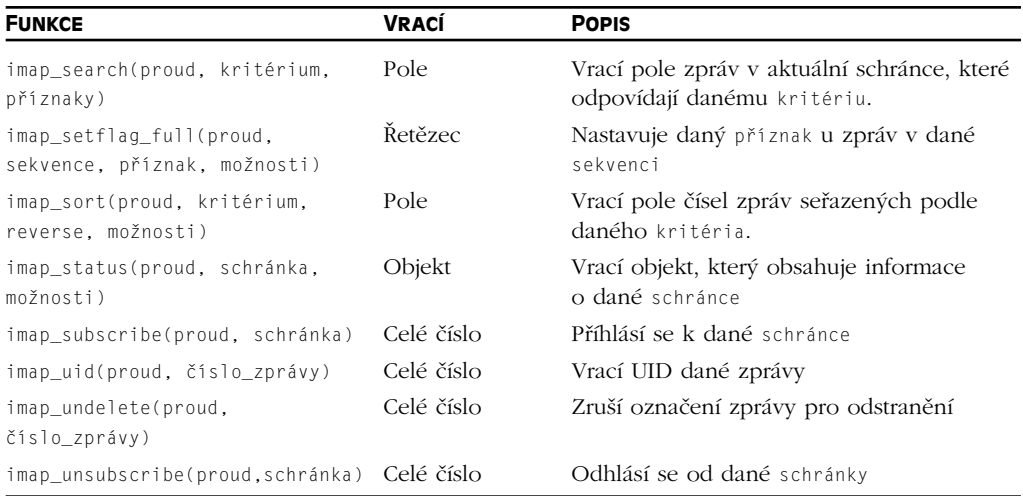

### **Volby a informace o PHP**

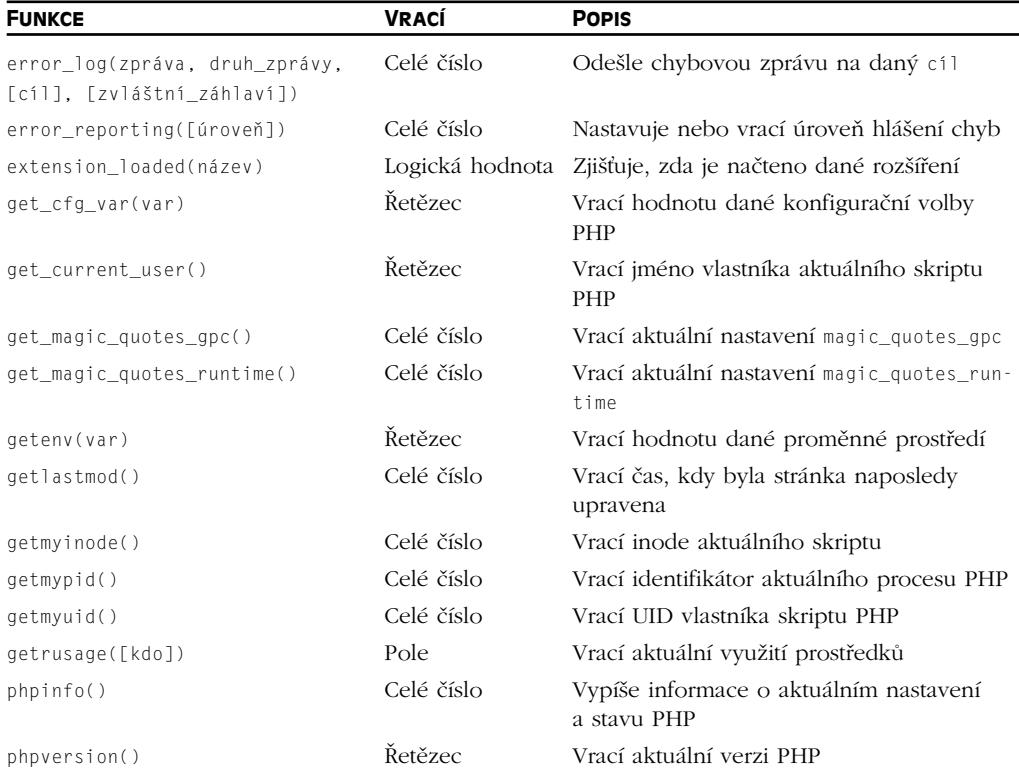

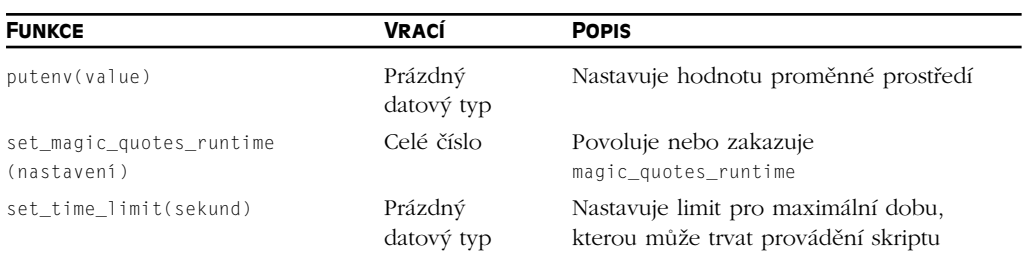

### **Funkce pro práci s databází Informix**

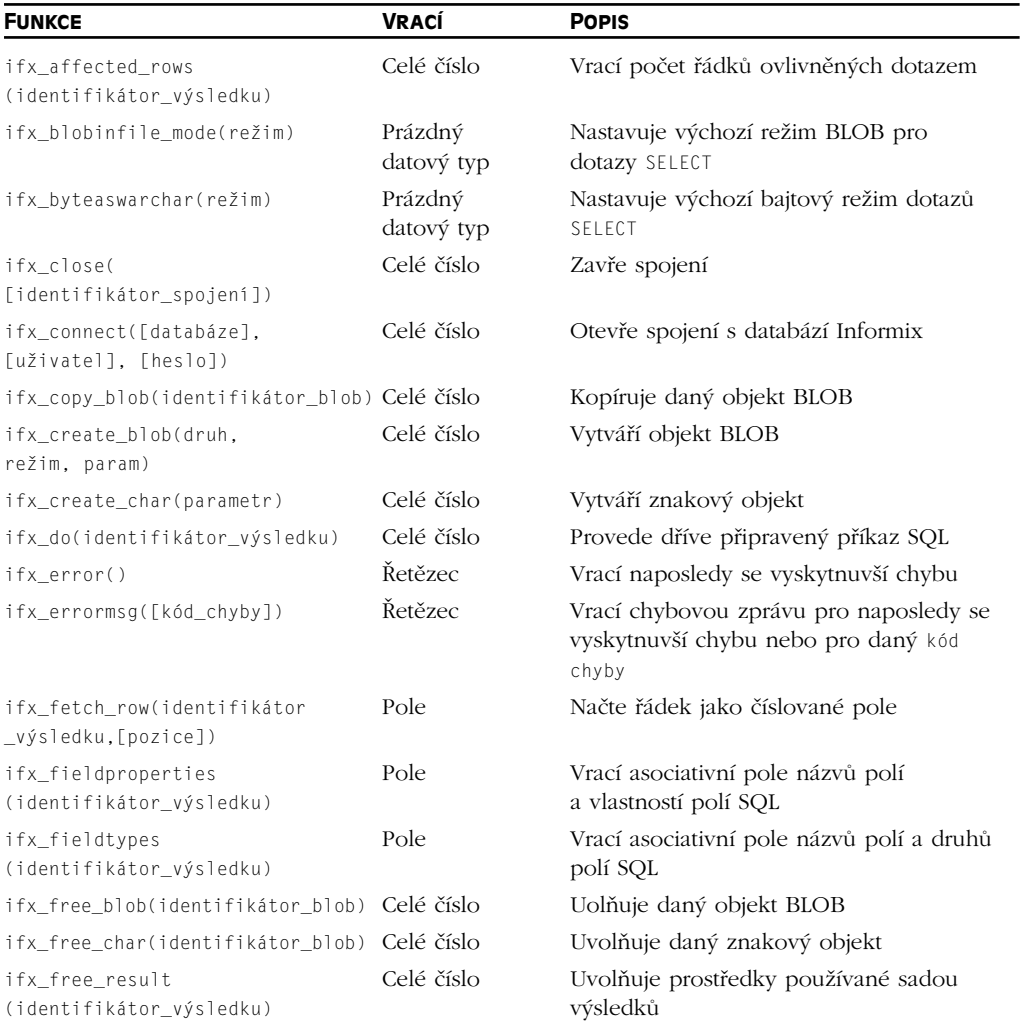

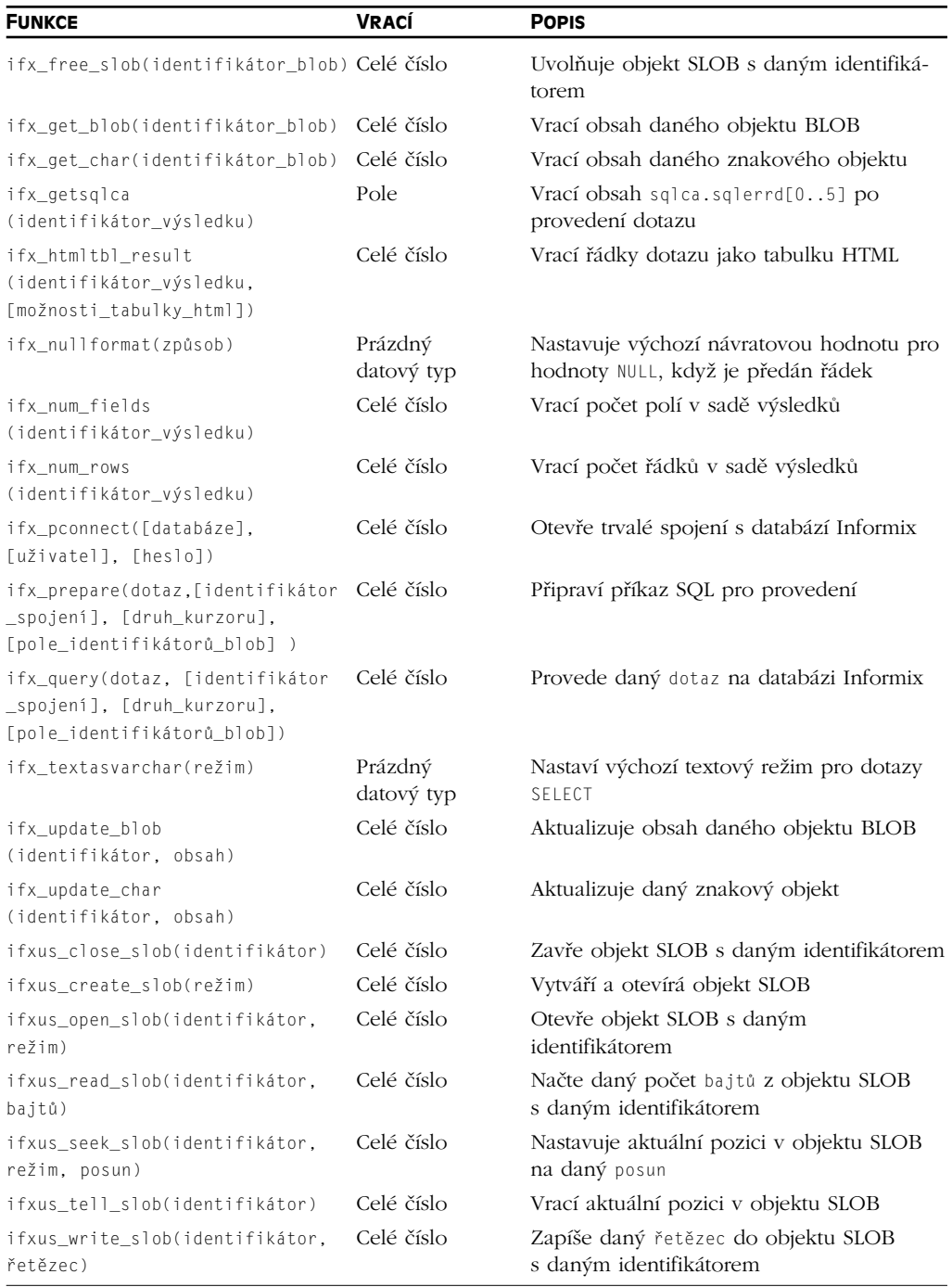

### **Funkce pro práci s LDAP**

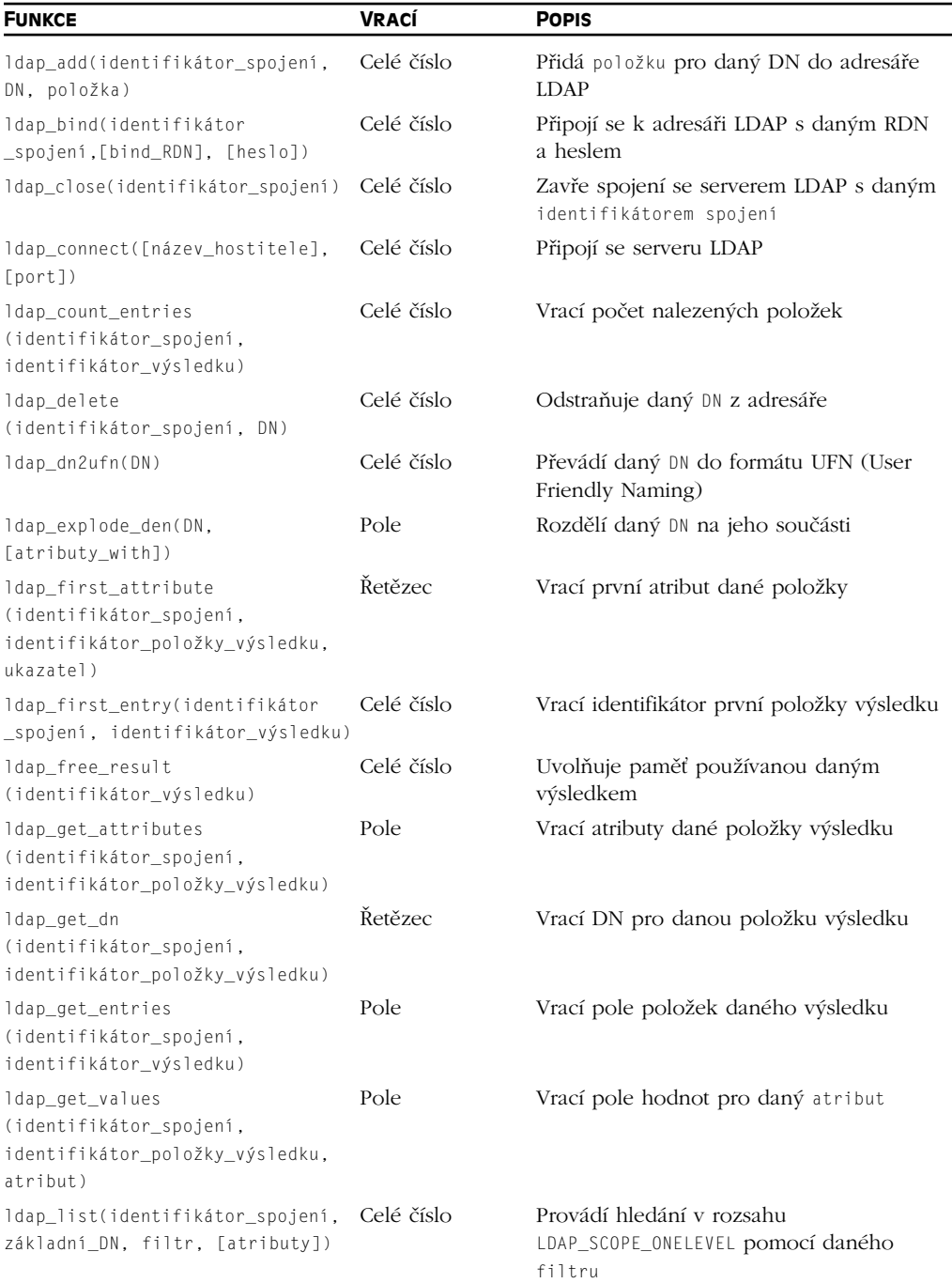

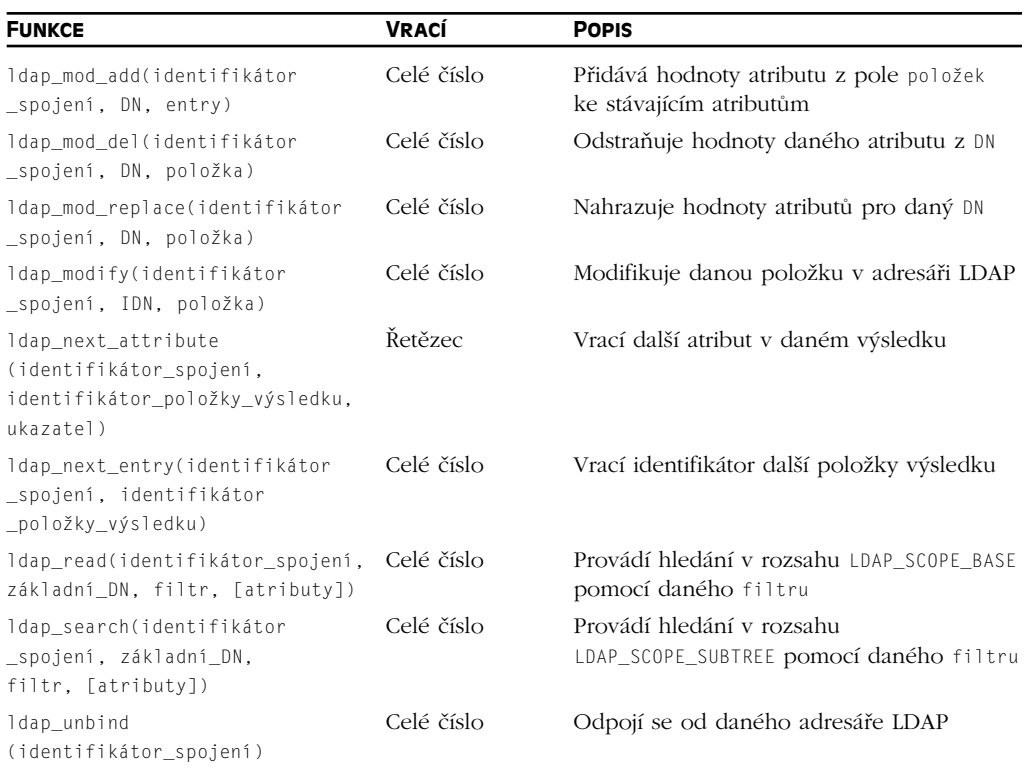

### **Funkce Mail**

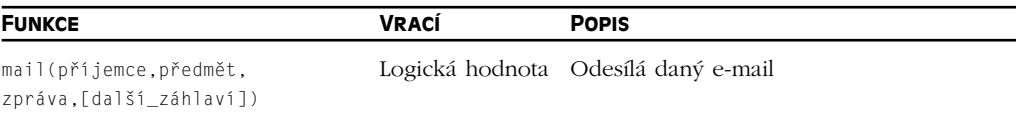

### **Matematické funkce**

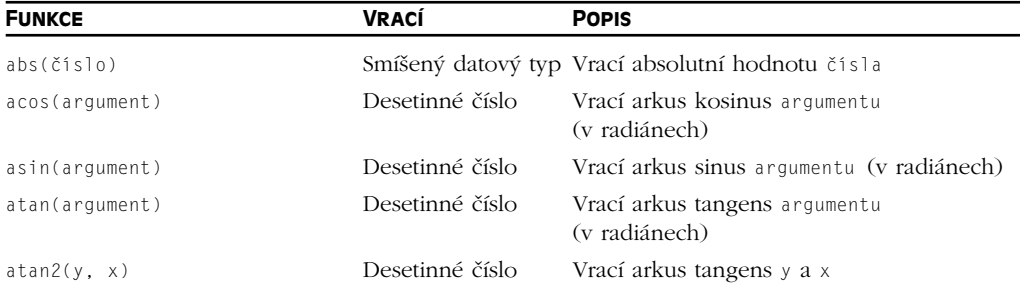

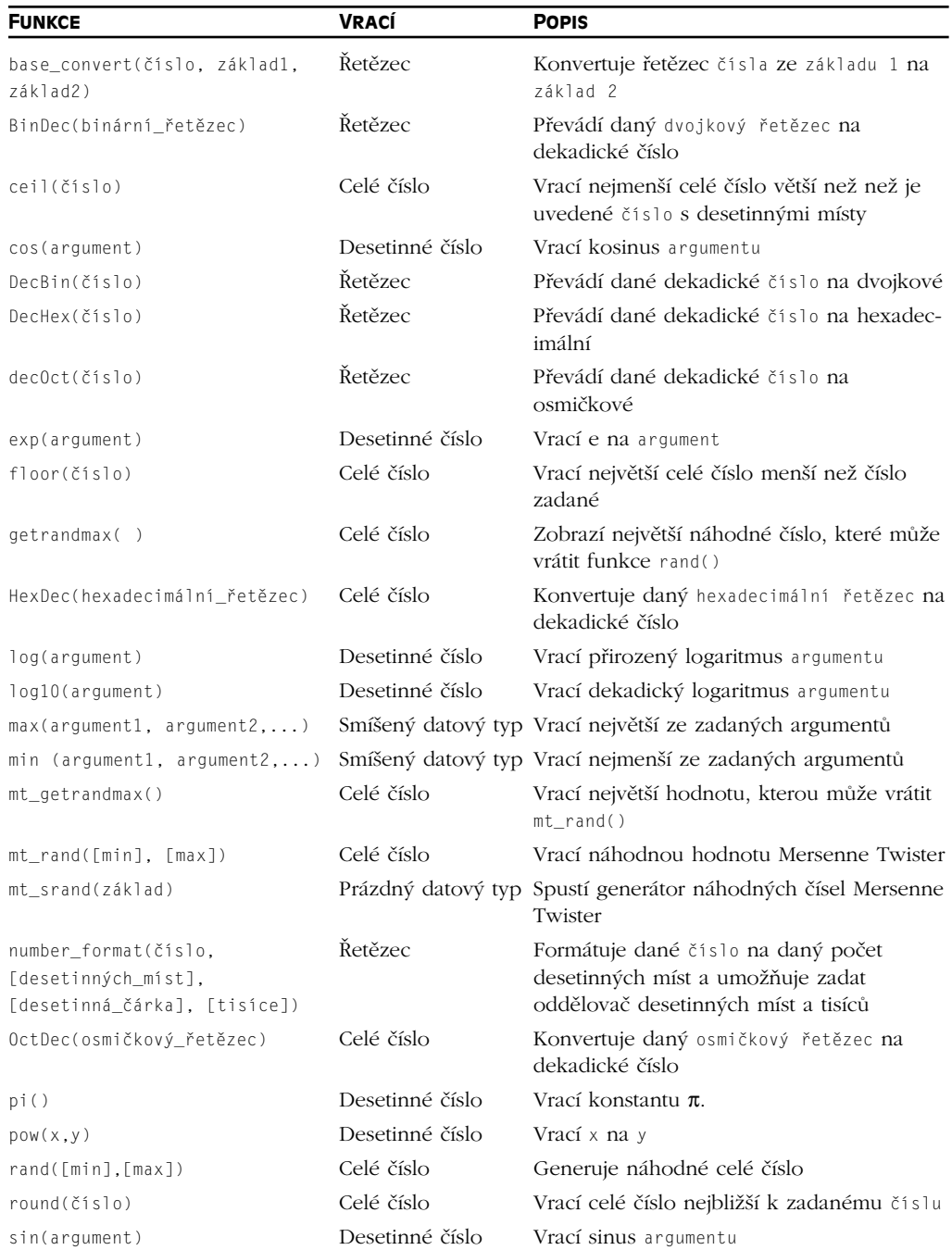

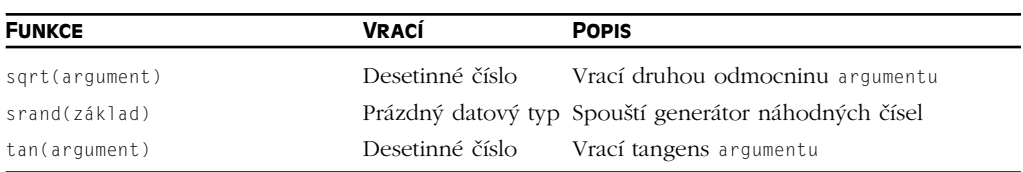

# **Šifrovací funkce**

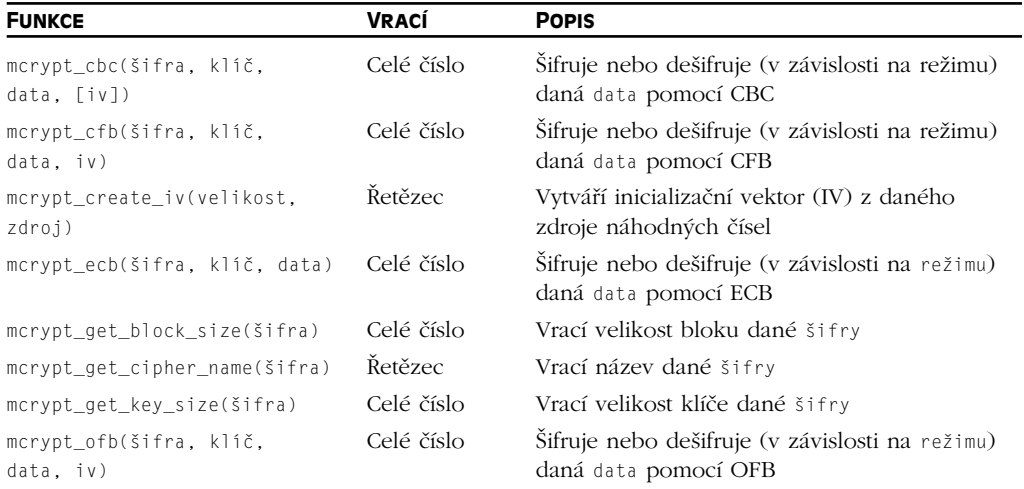

### **Funkce pro Hash**

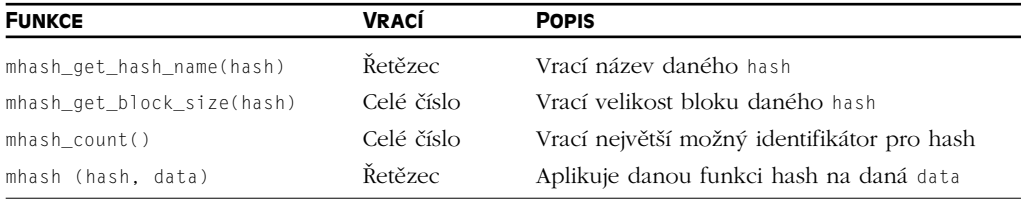

# **Různé funkce**

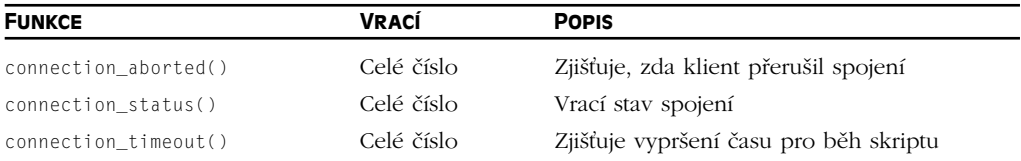

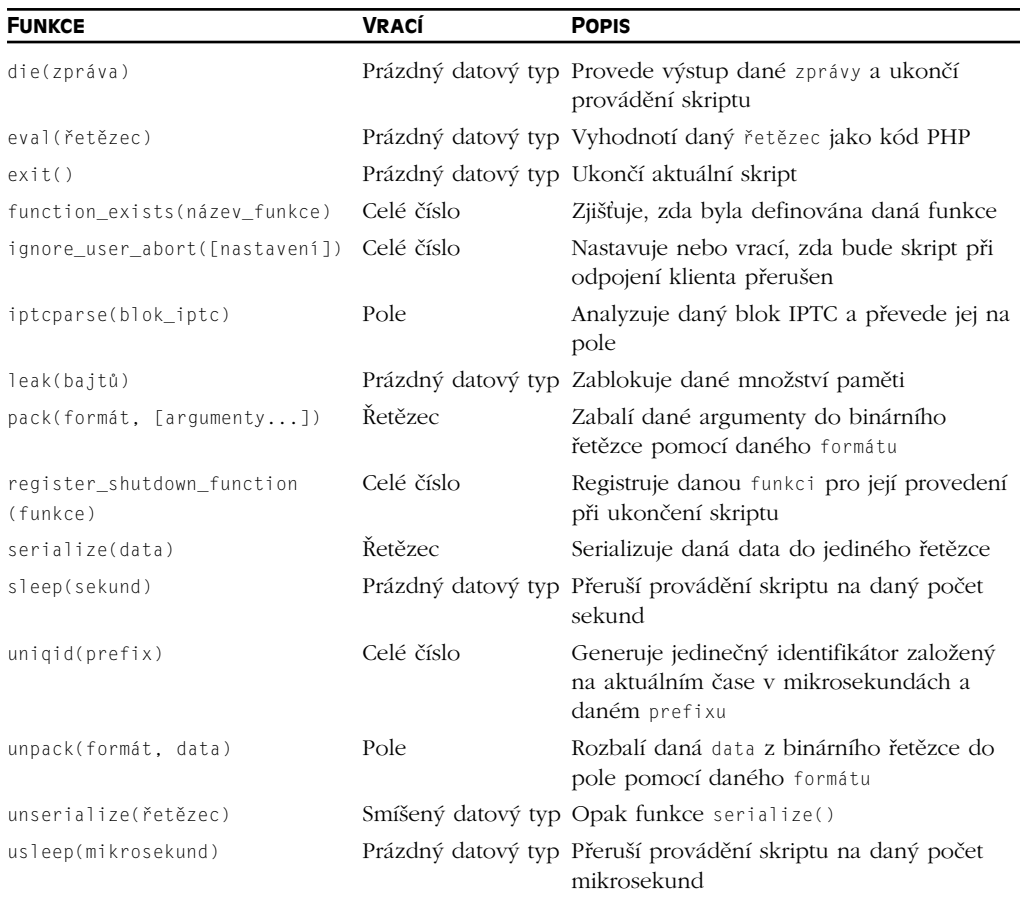

# **Funkce pro práci s mSQL**

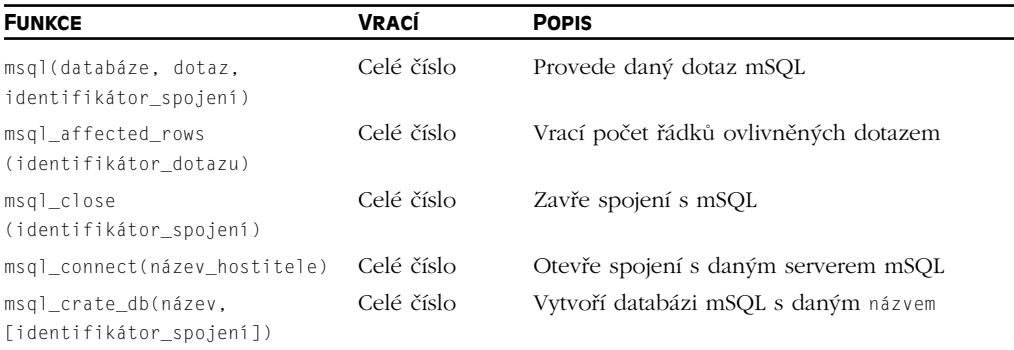

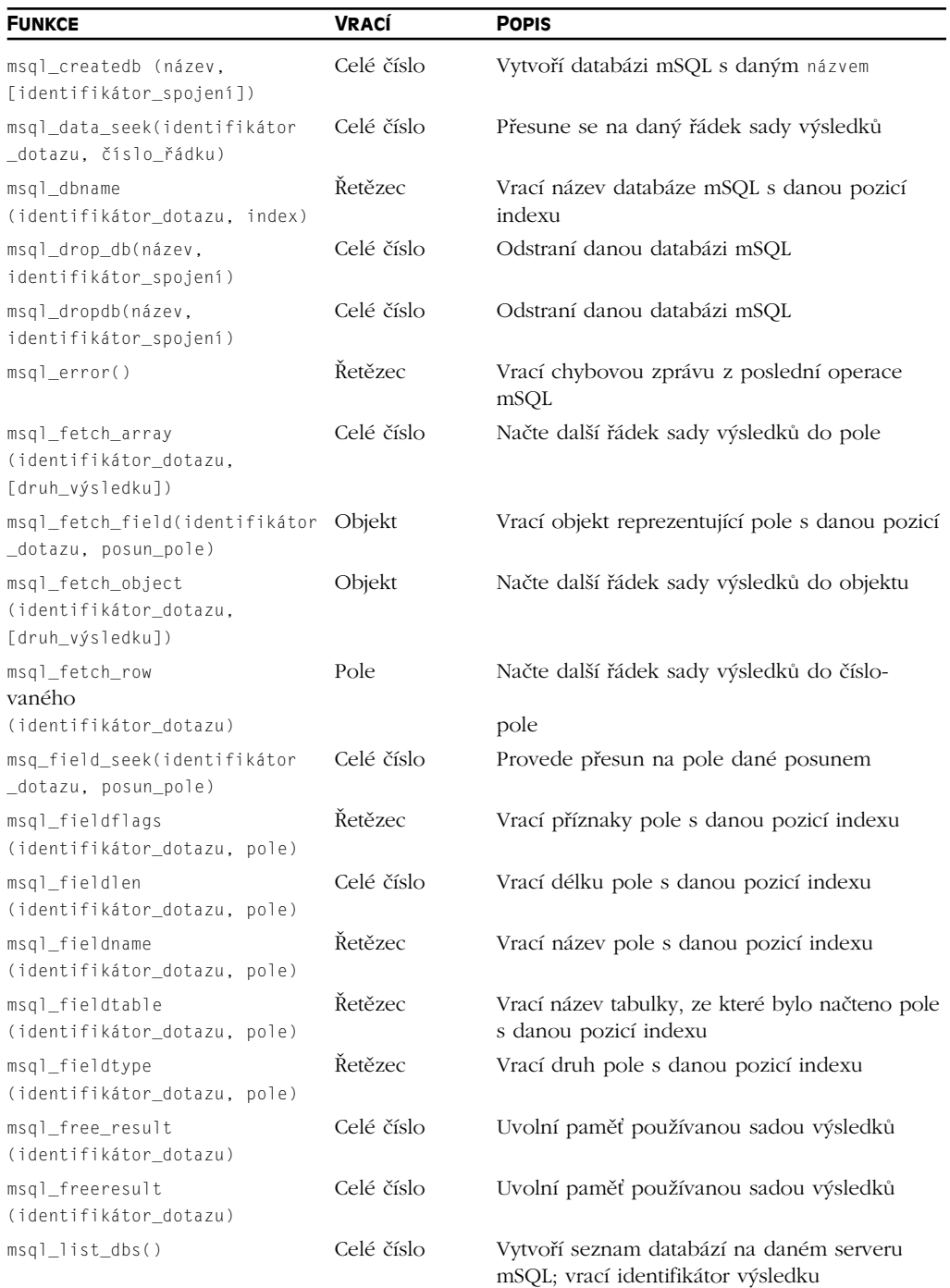

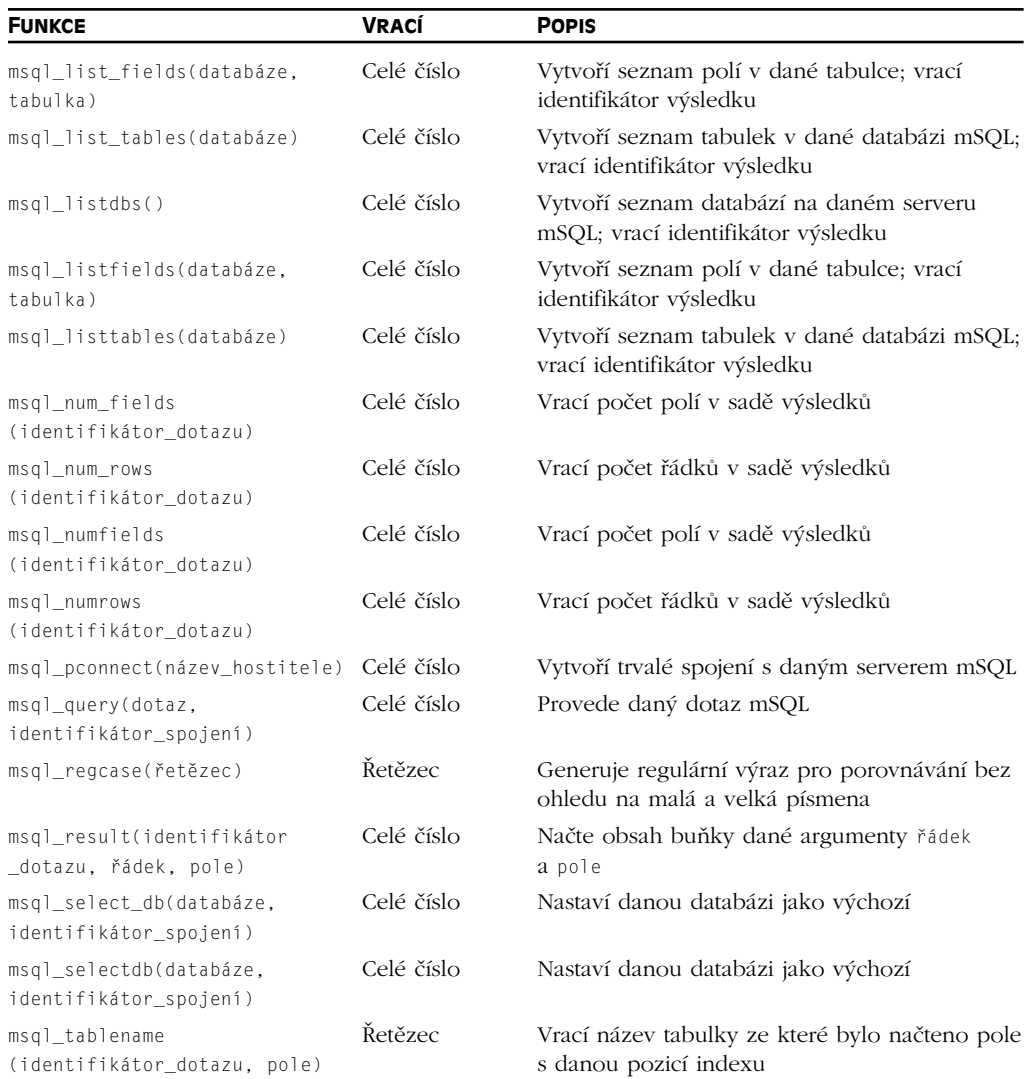

### **Funkce pro práci s Microsoft SQL Server**

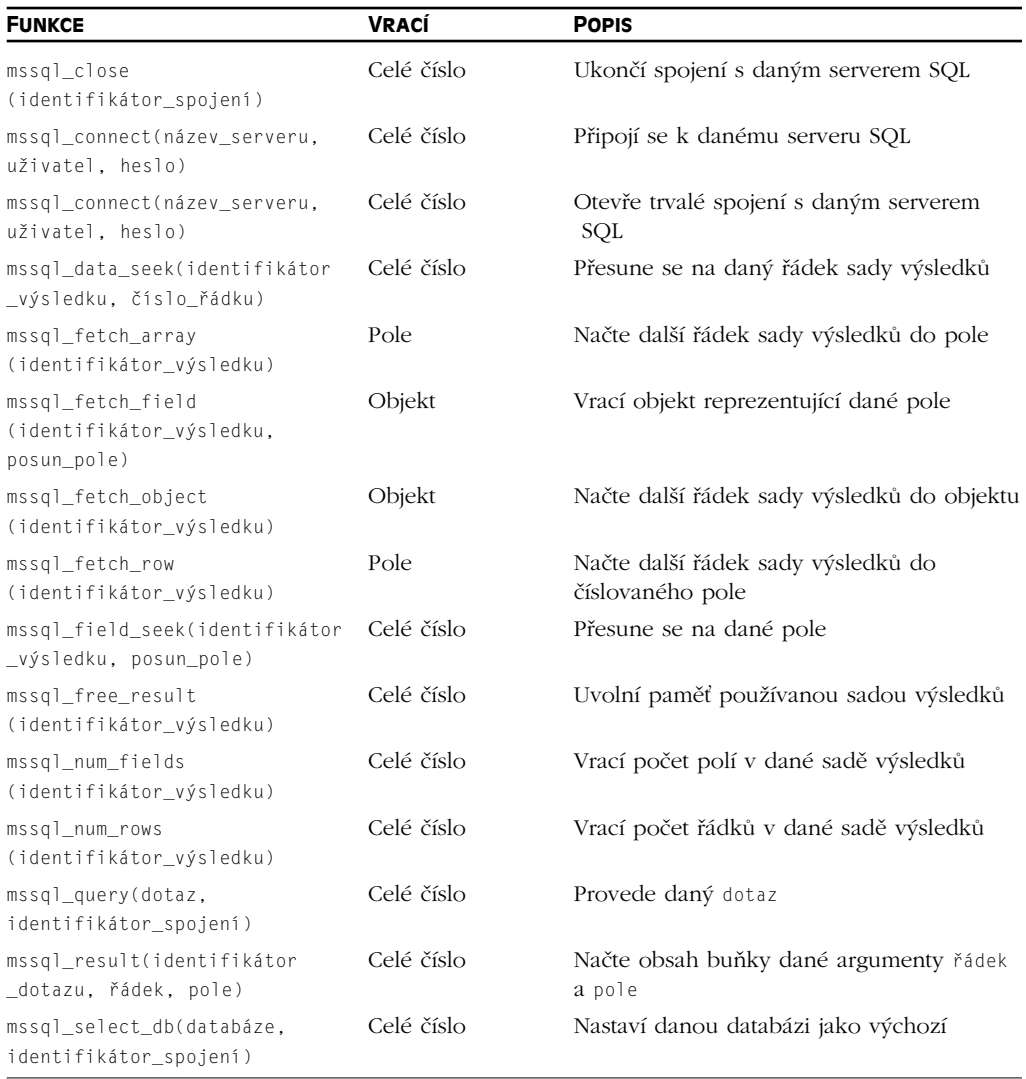

### **Funkce pro práci s MySQL**

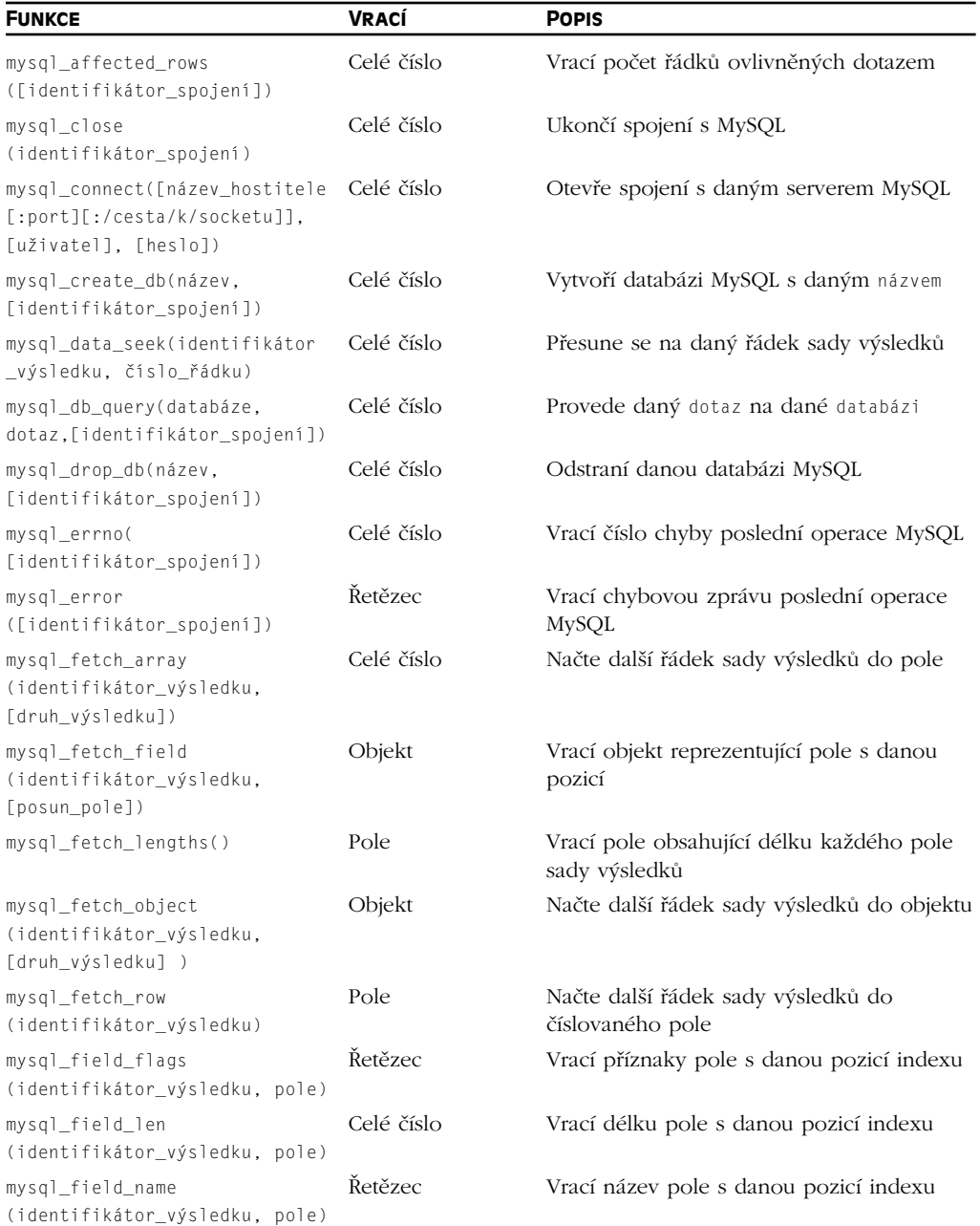

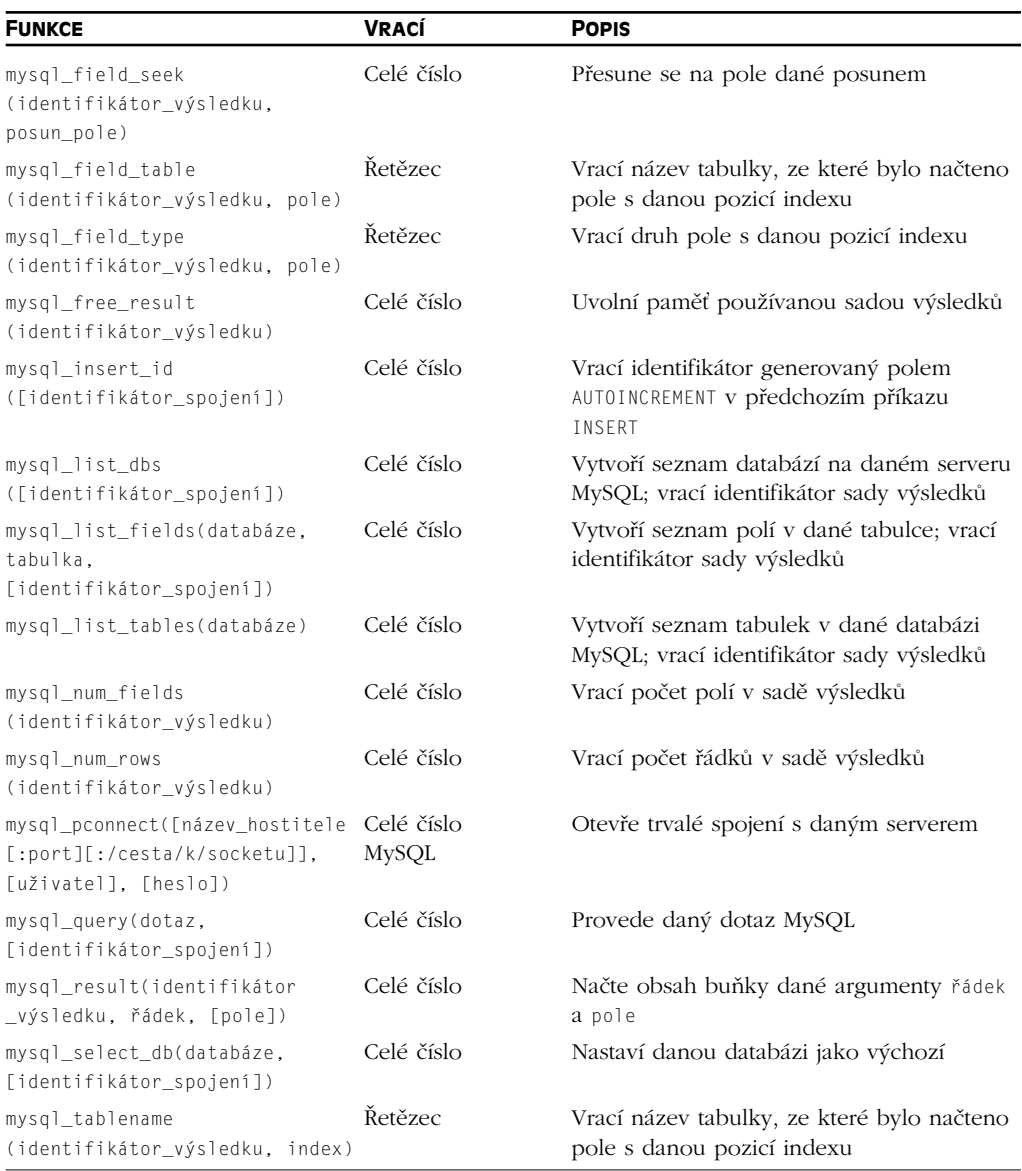

# **Funkce pro práci se Sybase**

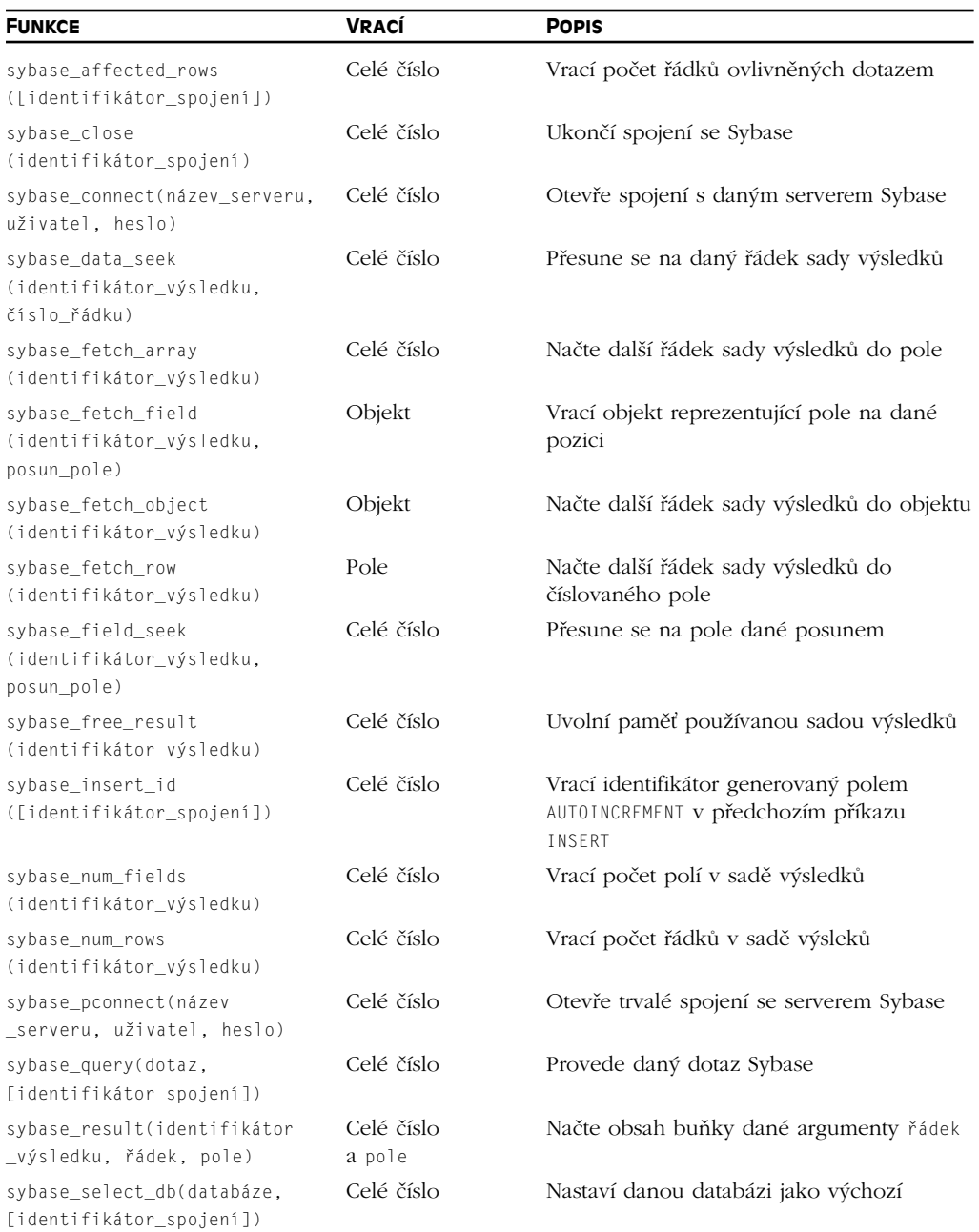

# **Síťové funkce**

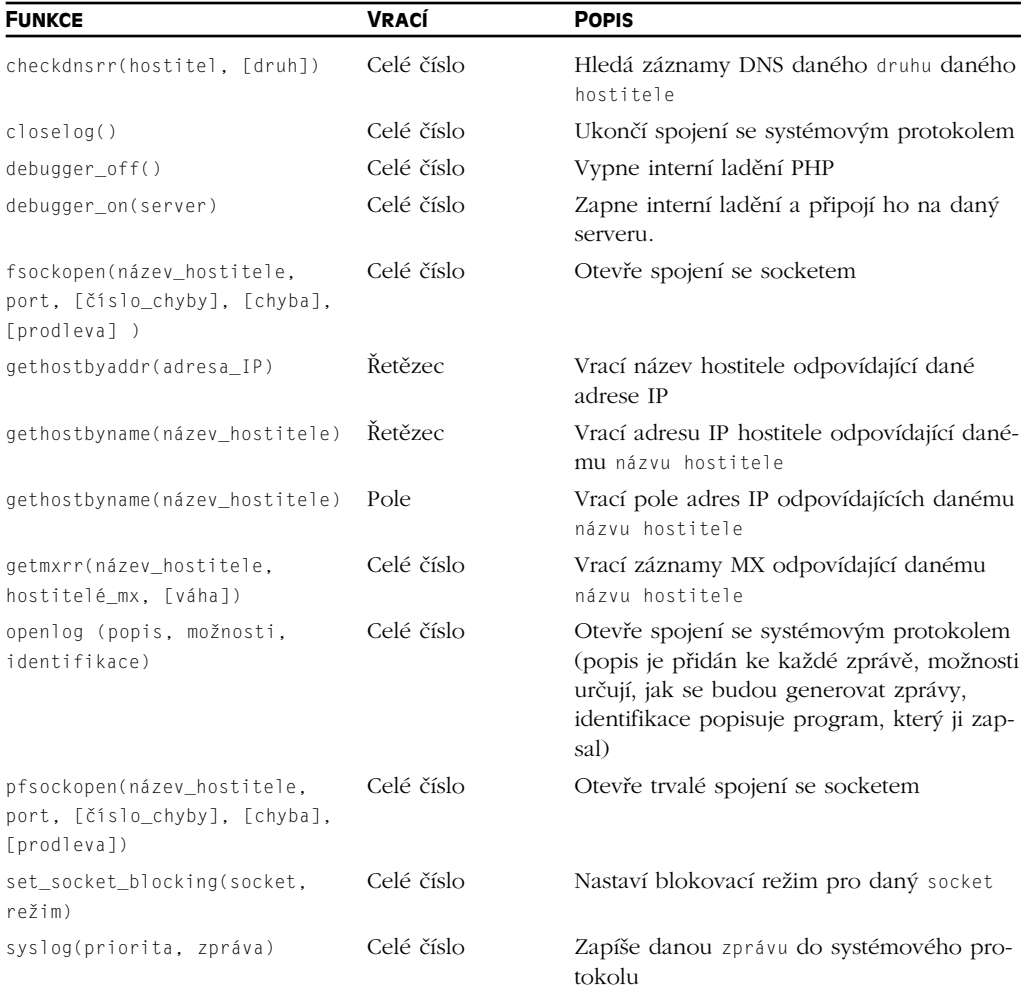

### **Funkce NIS**

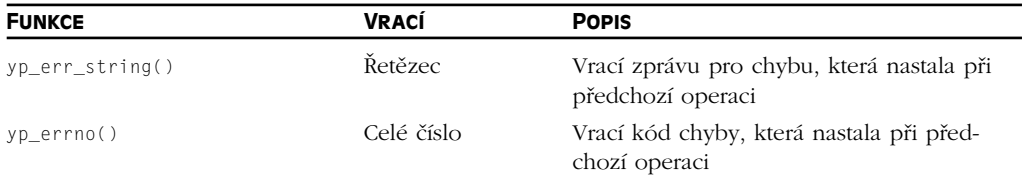

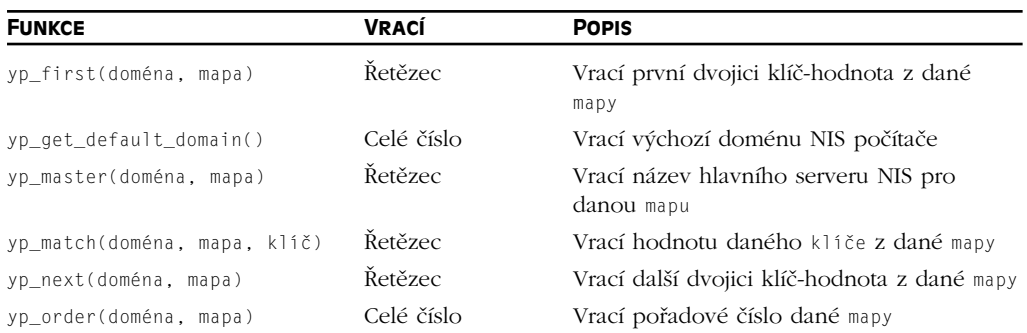

### **Funkce pro práci s ODBC**

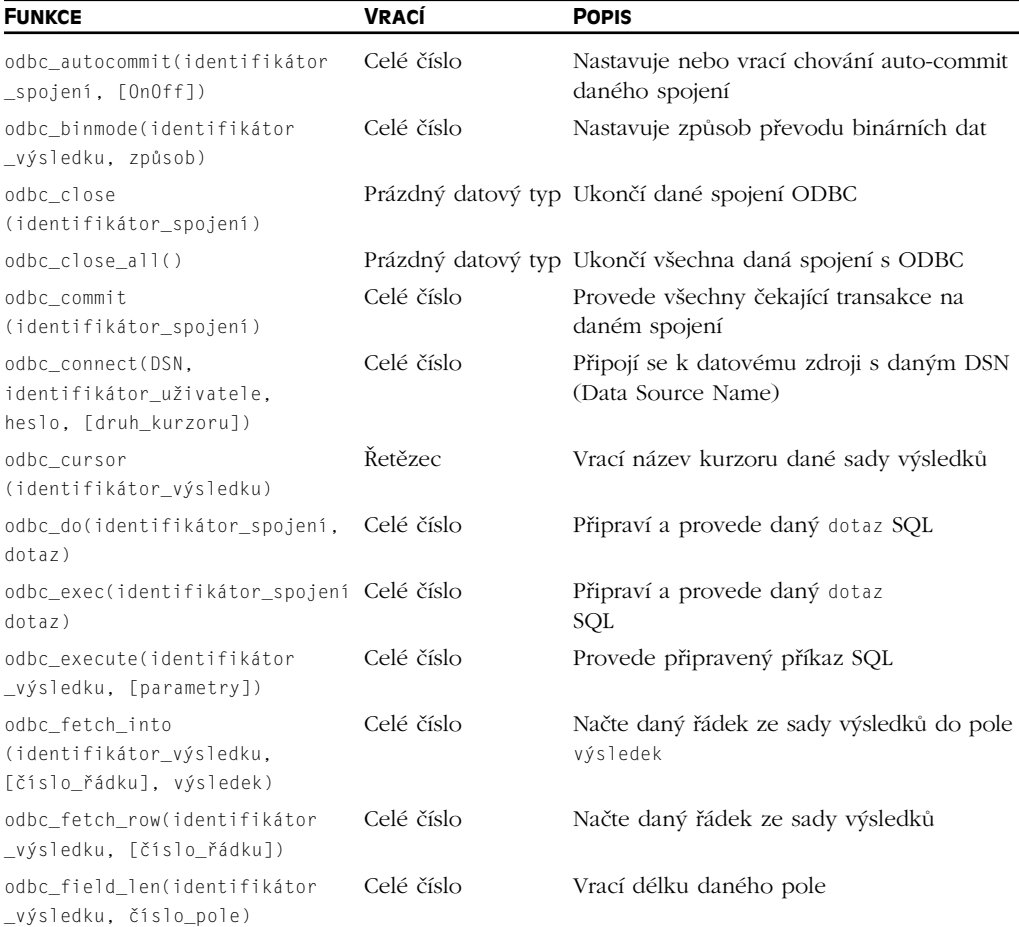

### Příloha A ◆ Funkce PHP

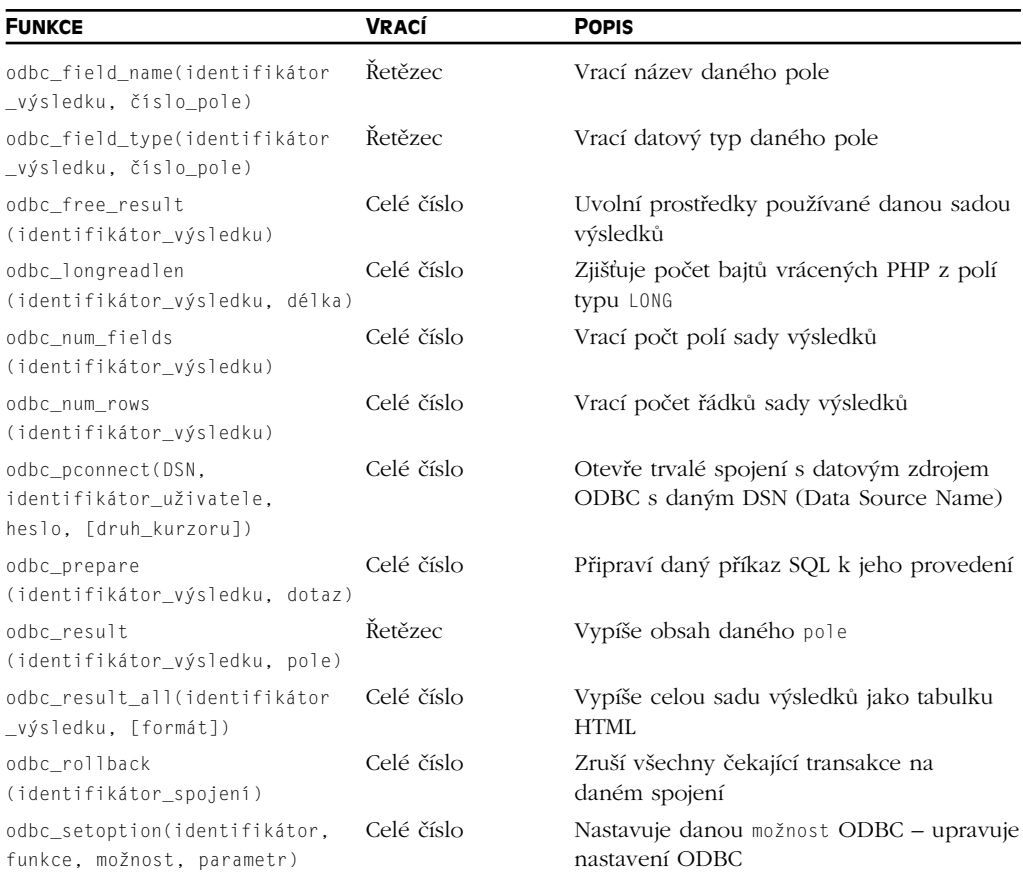

### **Funkce pro práci s Oracle 8**

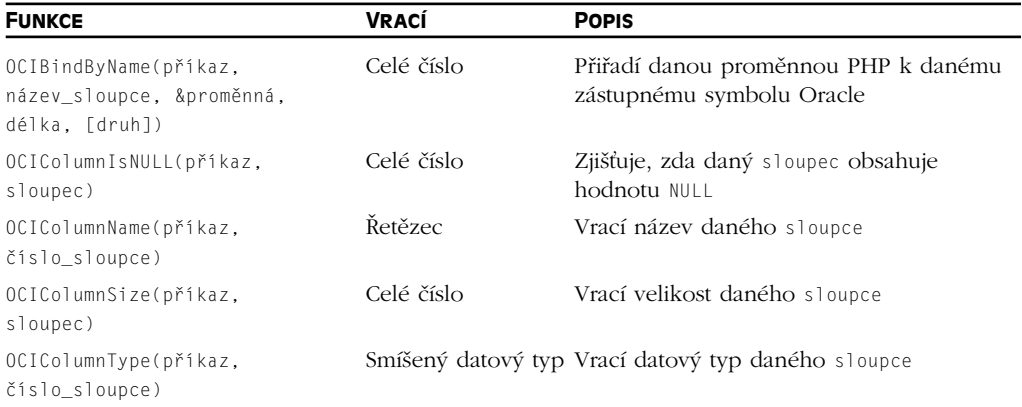

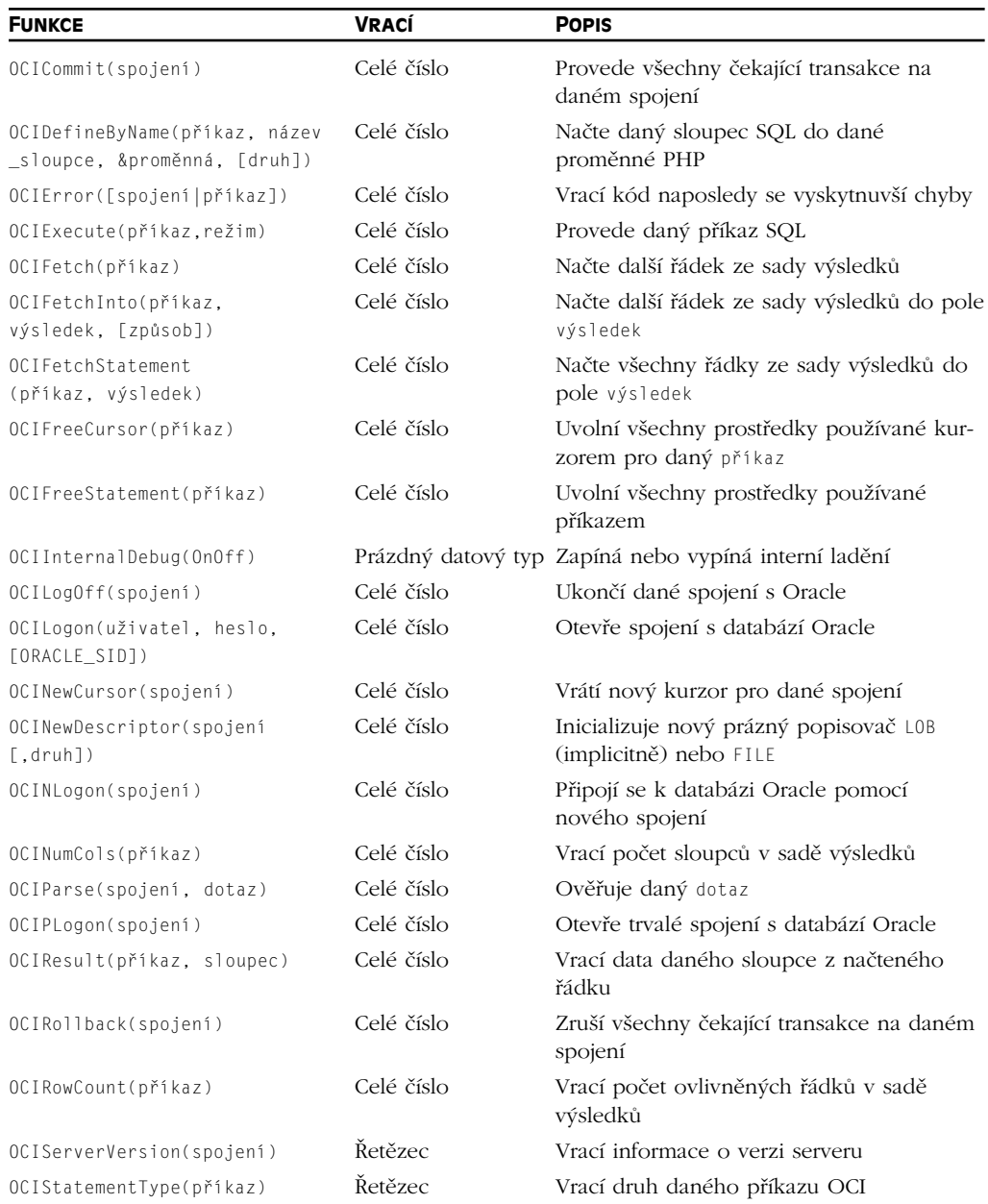

### **Funkce pro práci s Oracle**

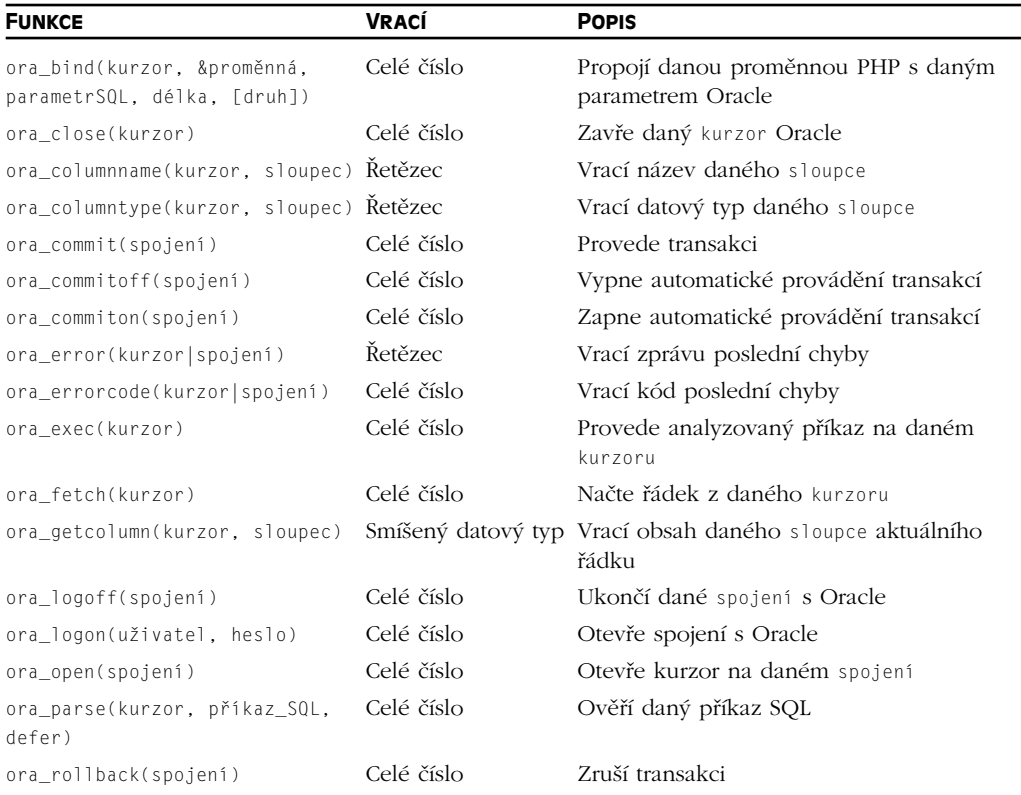

### **Funkce pro práci s regulárními výrazy kompatibilní s jazykem Perl**

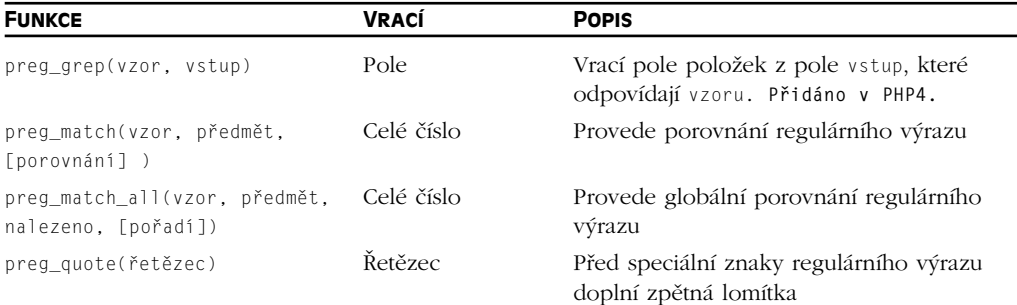

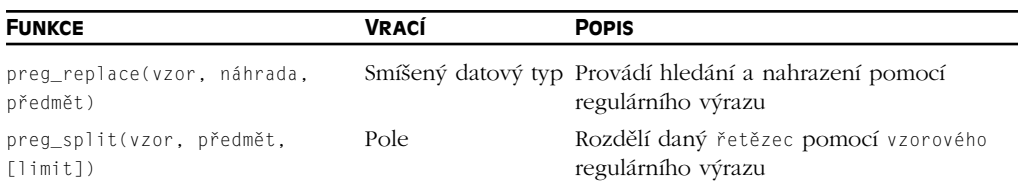

### **Funkce pro práci s PDF**

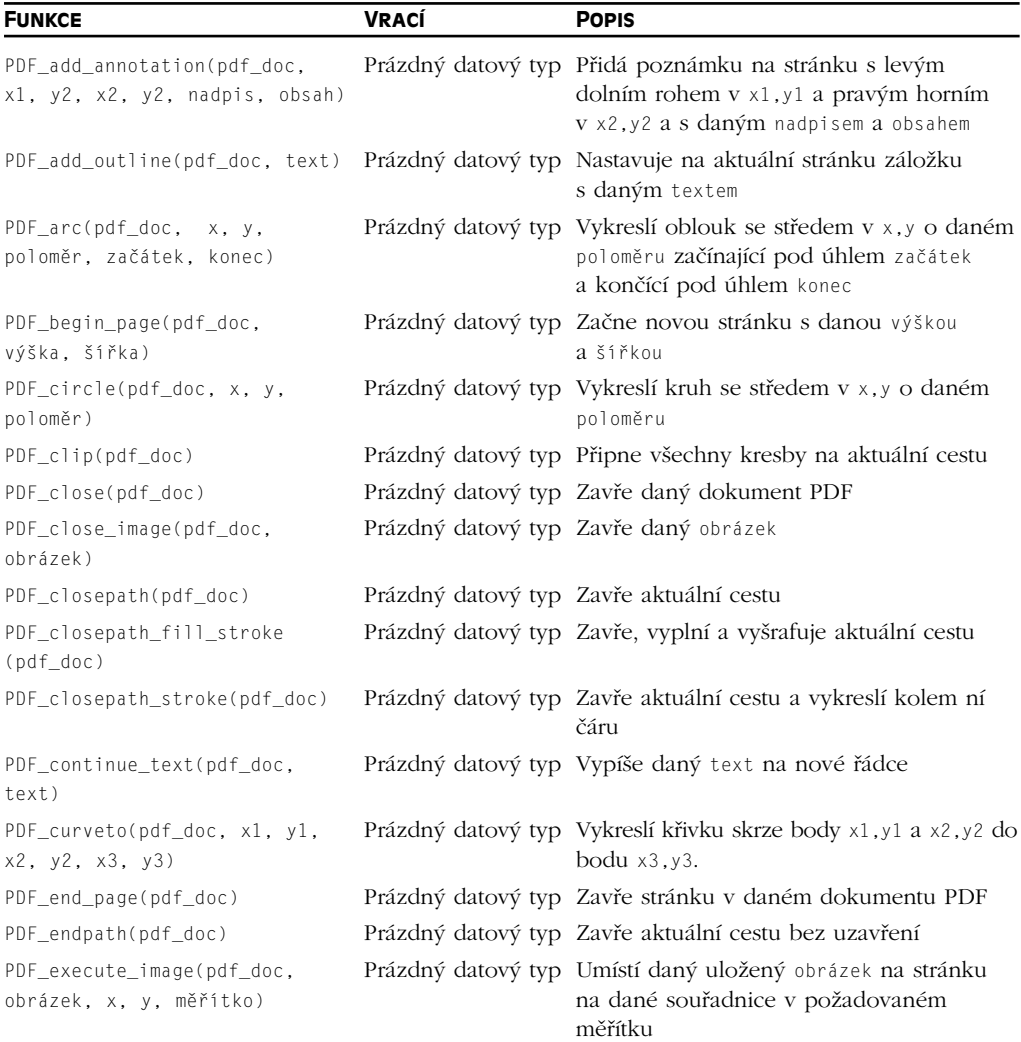

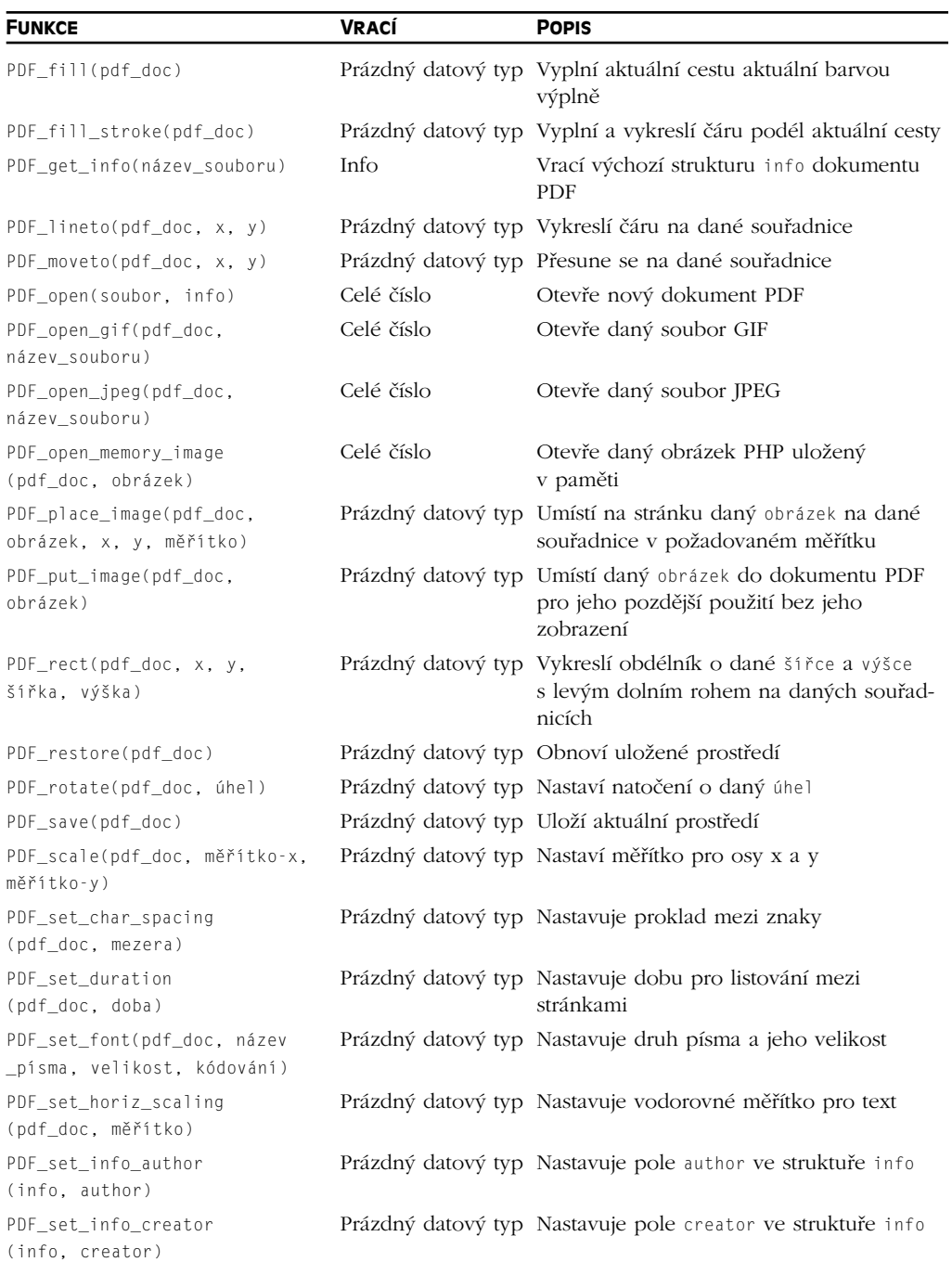

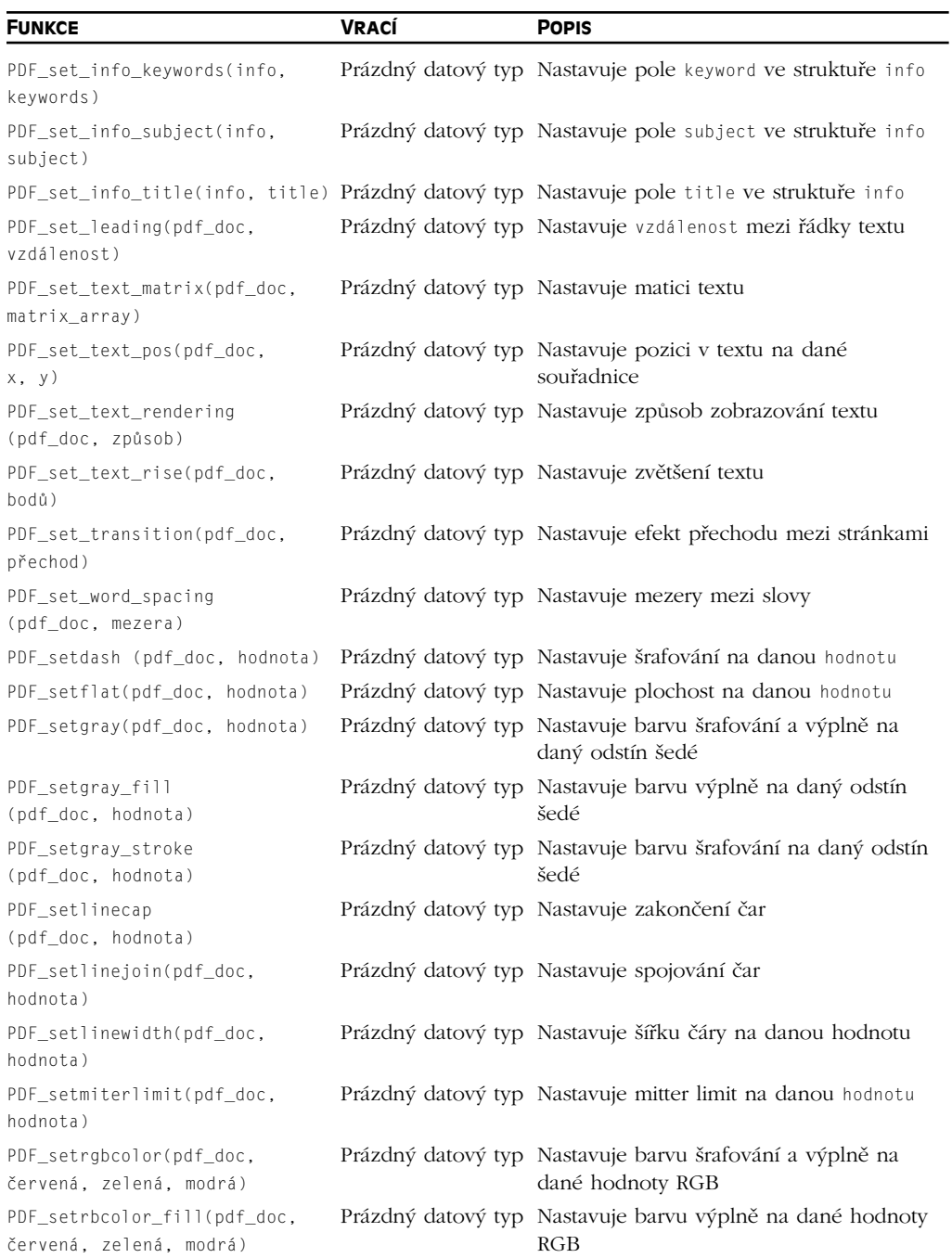

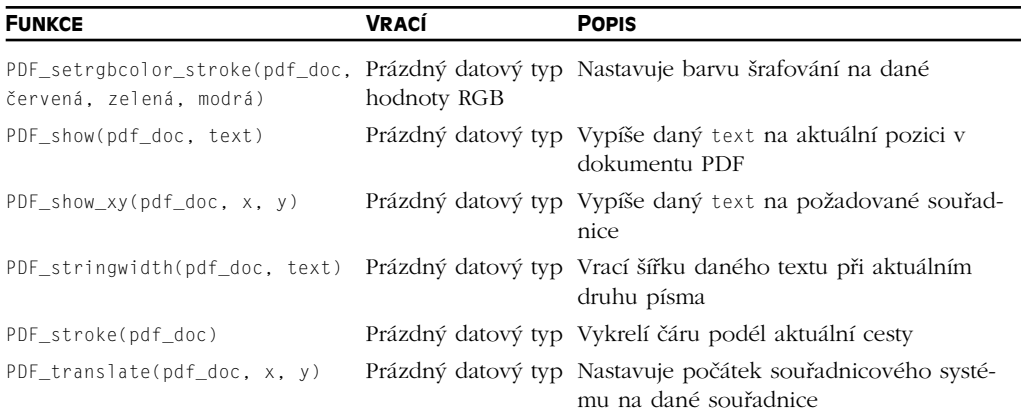

### **Funkce pro práci s PostgreSQL**

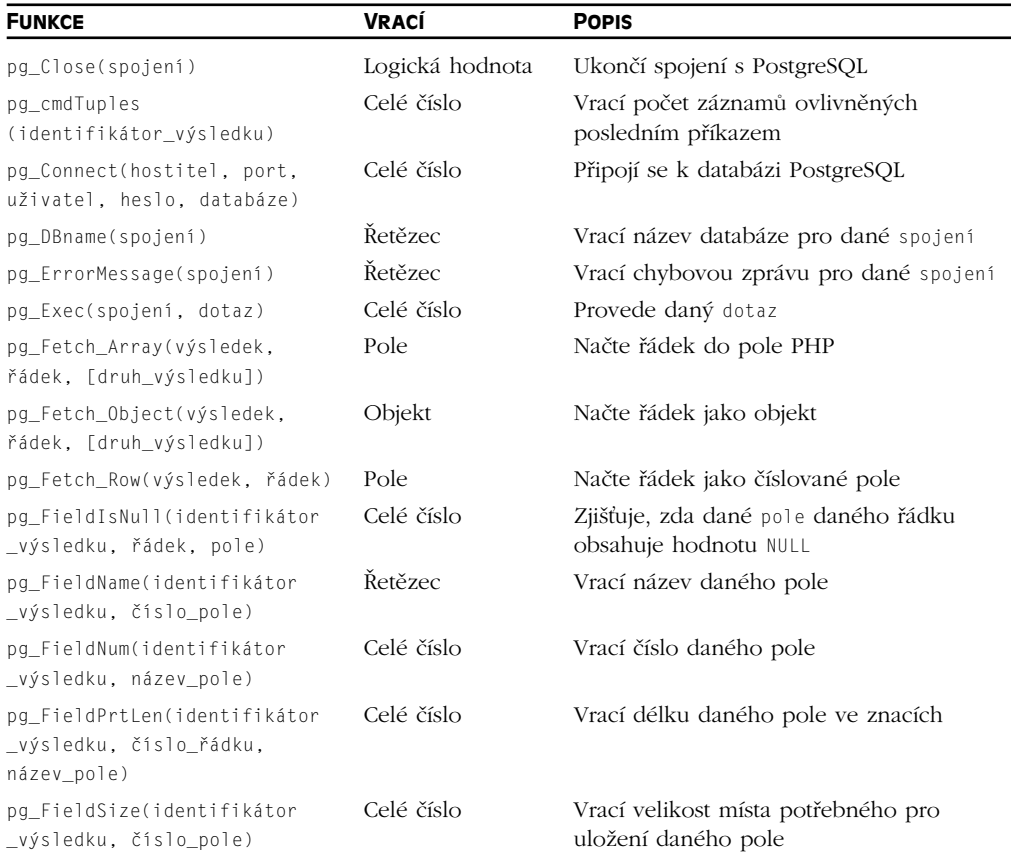

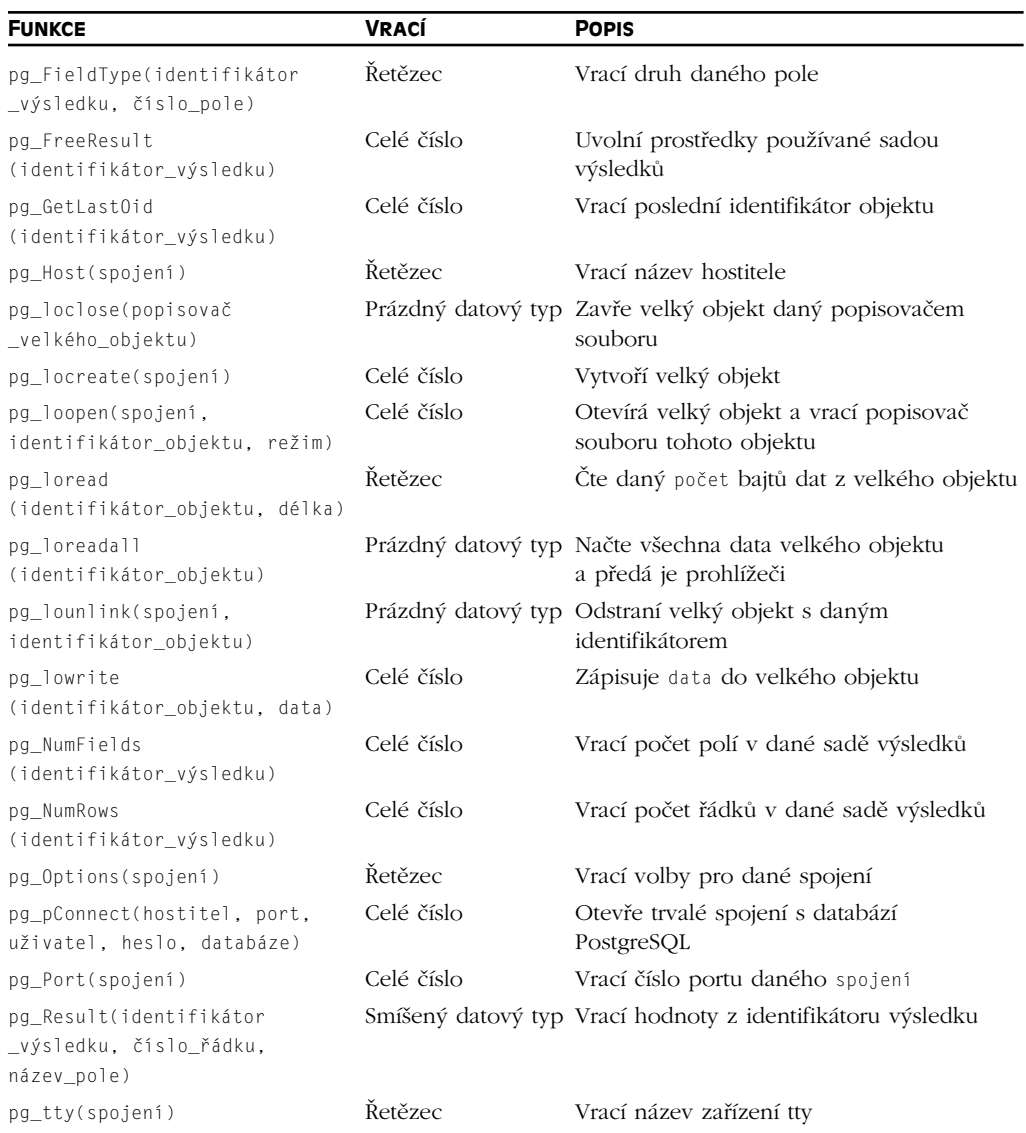

### **Funkce pro práci s regulárními výrazy**

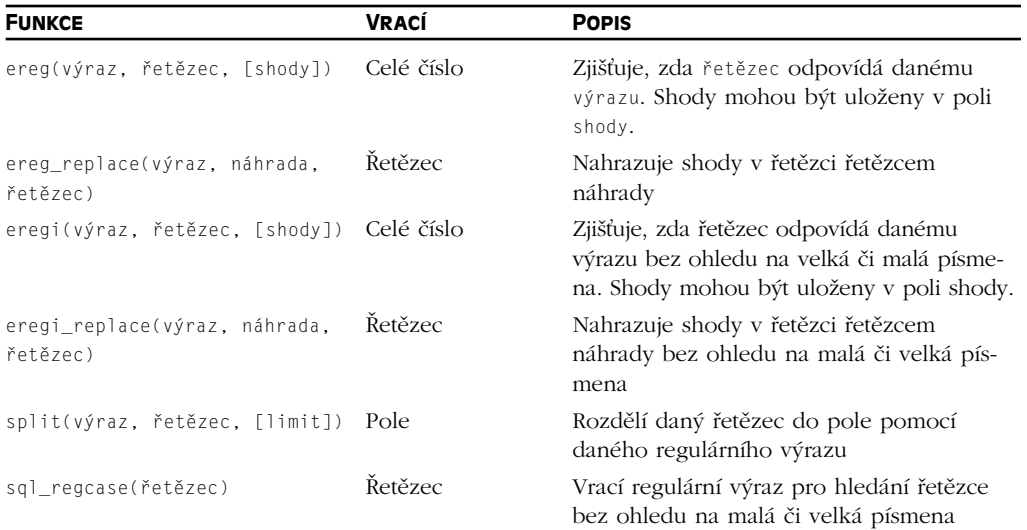

### **Funkce semaforů a sdílené paměti**

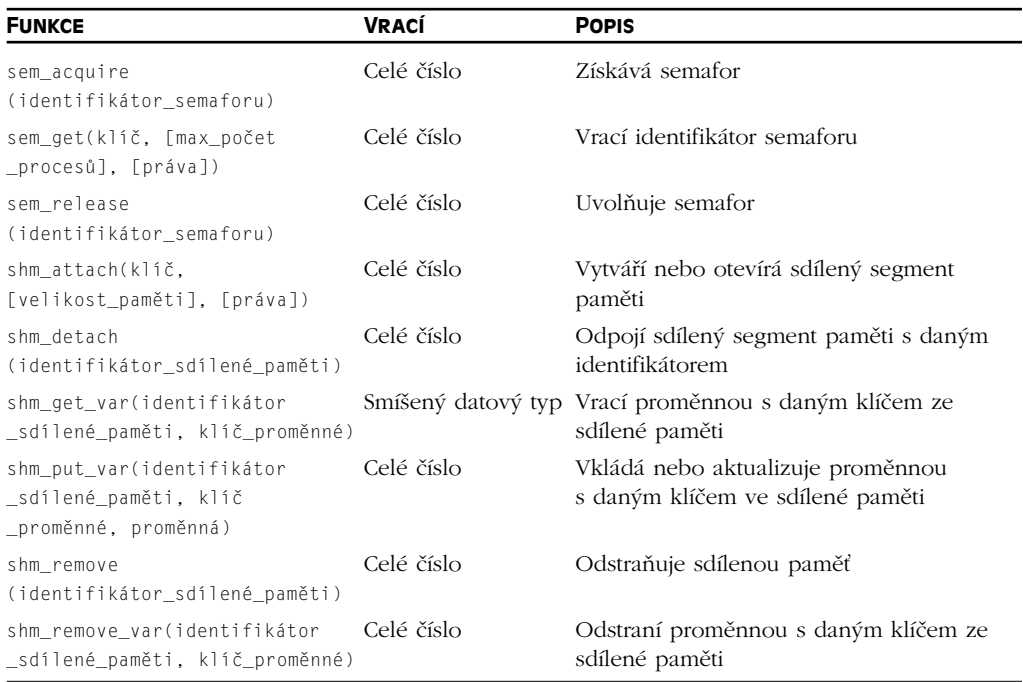

### **Funkce pro práci s relacemi**

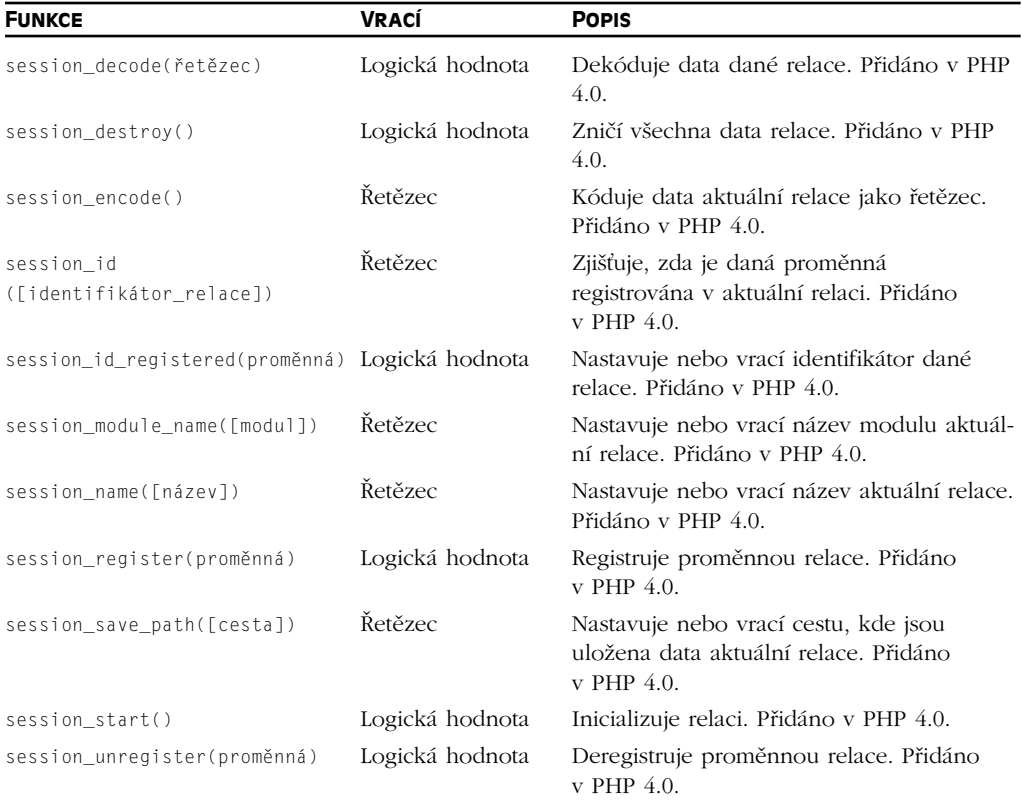

### **Funkce pro práci se SNMP**

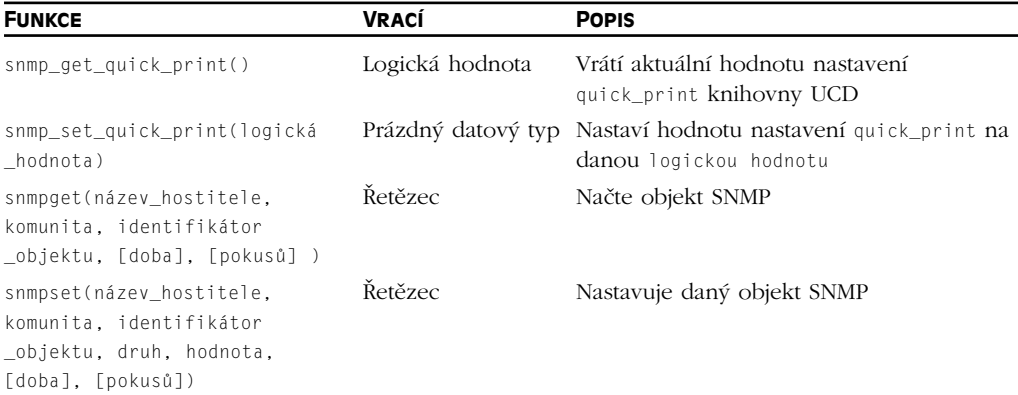

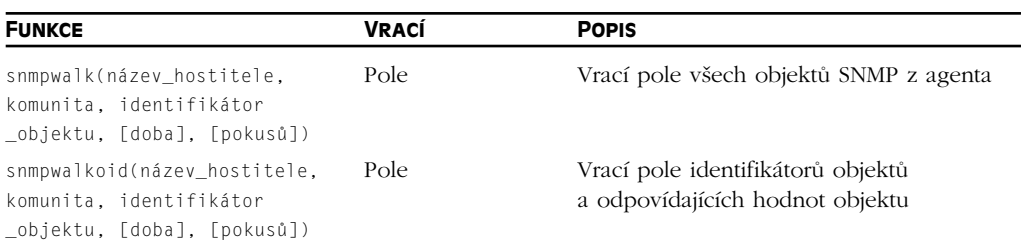

### **Funkce pro práci s řetězci**

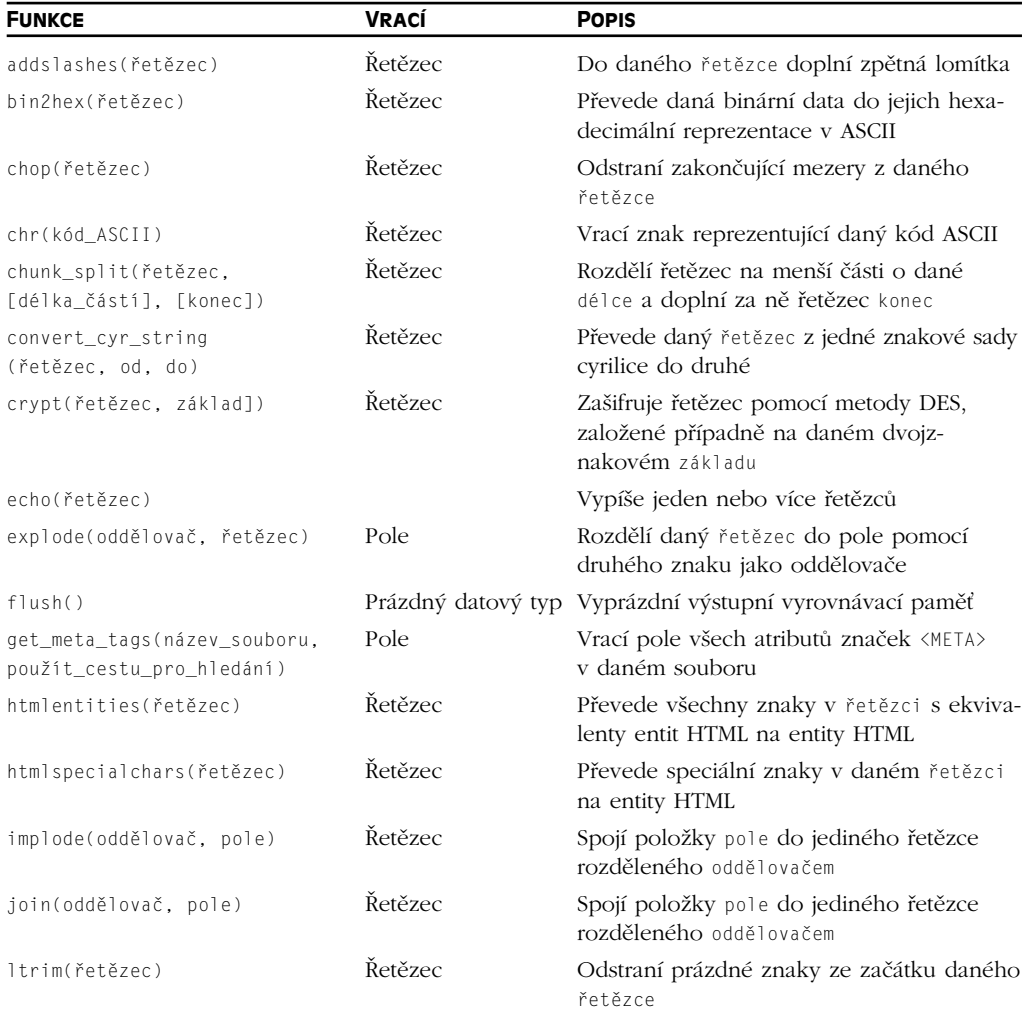

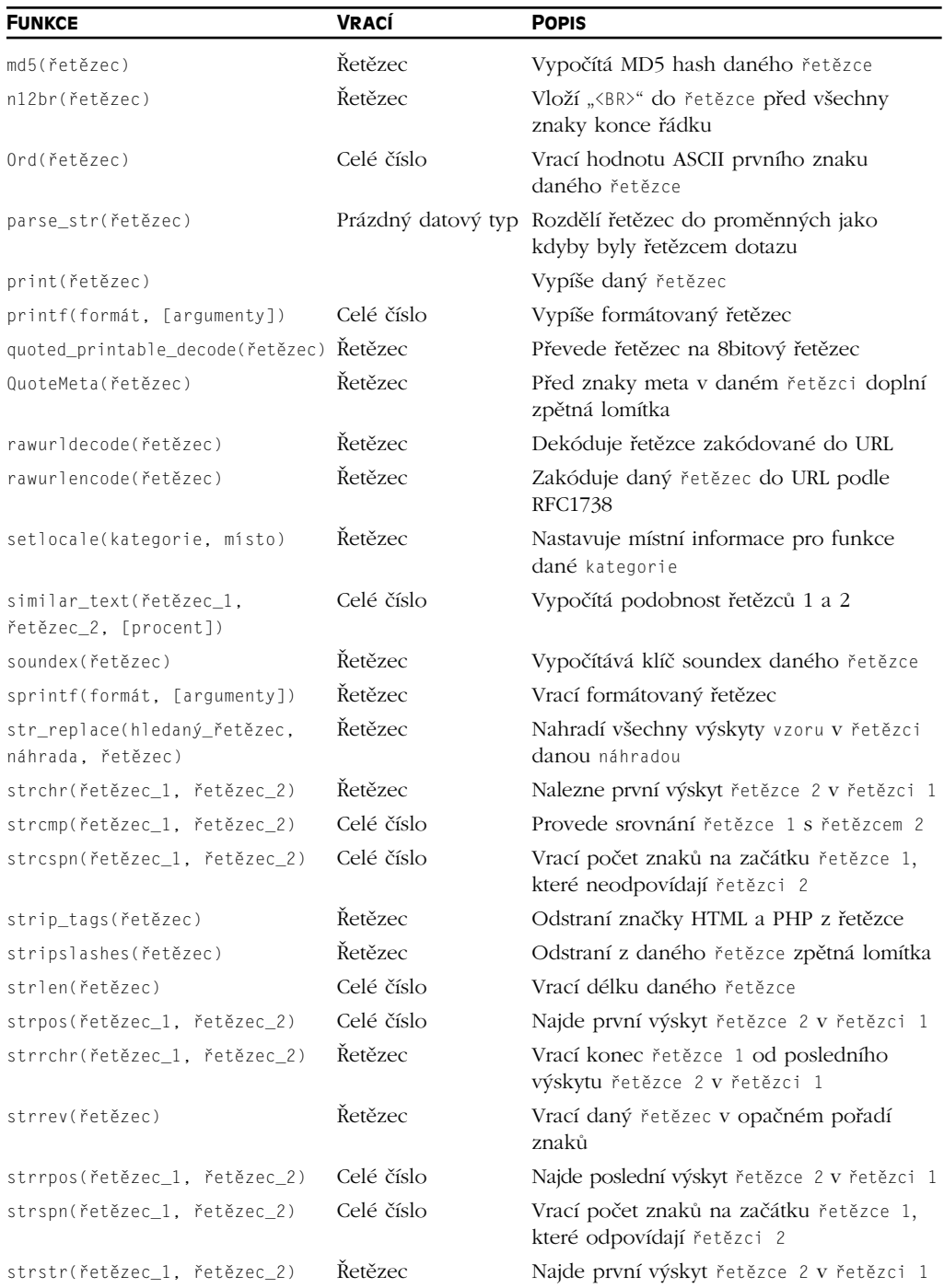

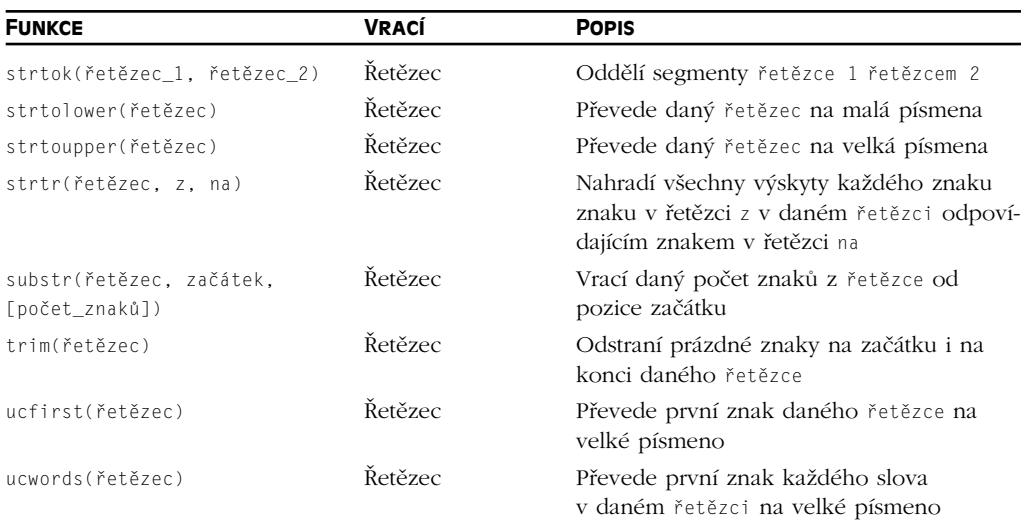

### **Funkce pro práci s URL**

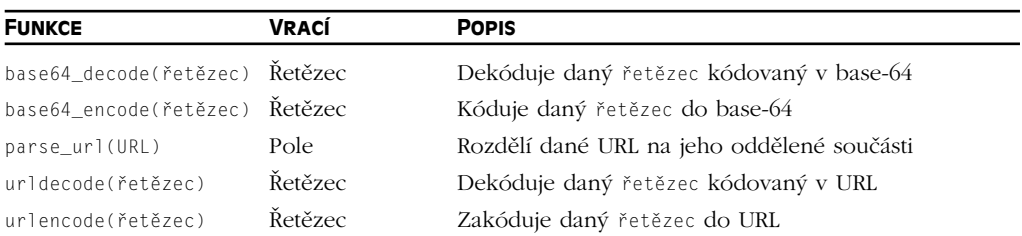

### **Funkce pro práci s proměnnými**

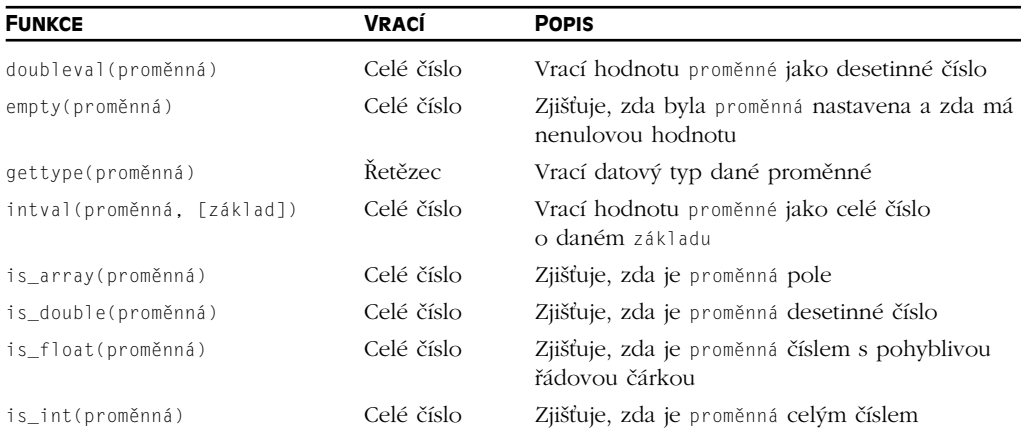

### PHP Programujeme profesionálně

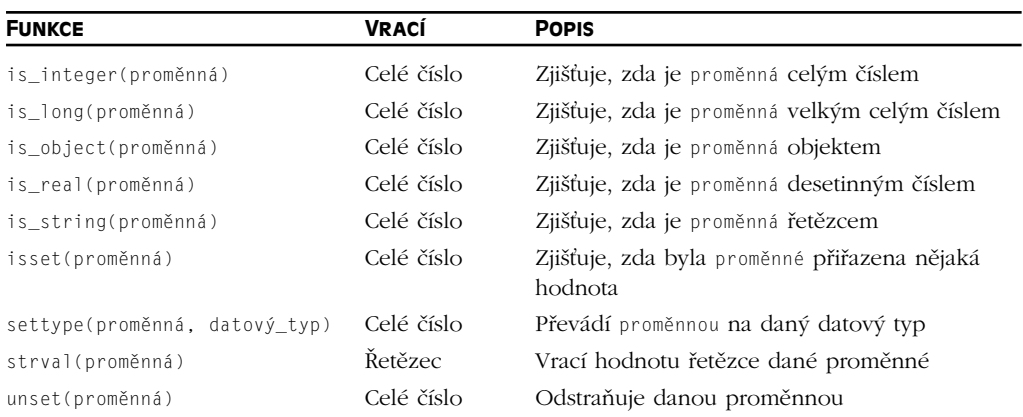

# **Funkce pro práci s Vmailmgr**

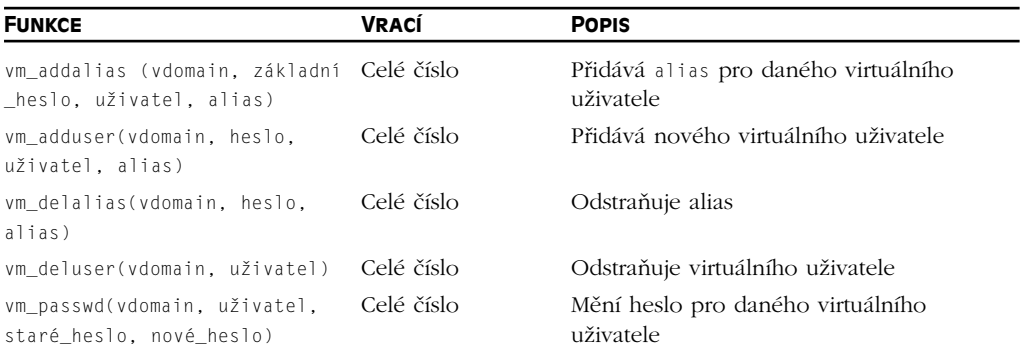

### **Funkce pro práci s WDDX**

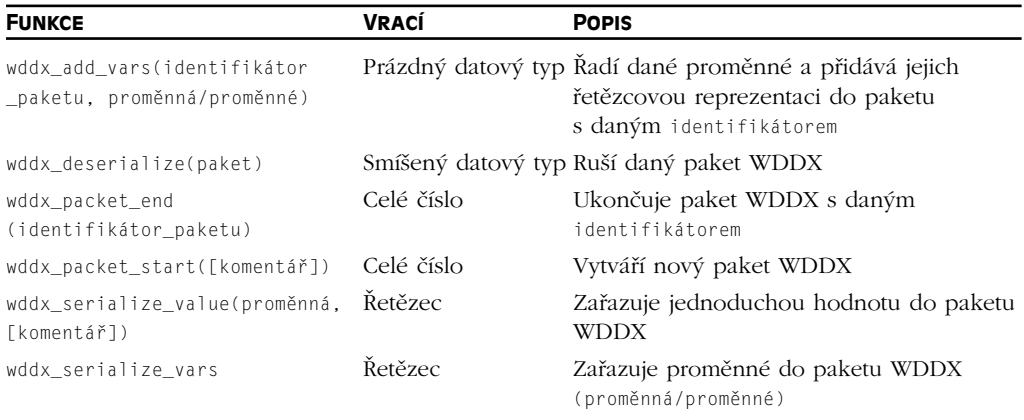

### **Komprimační funkce**

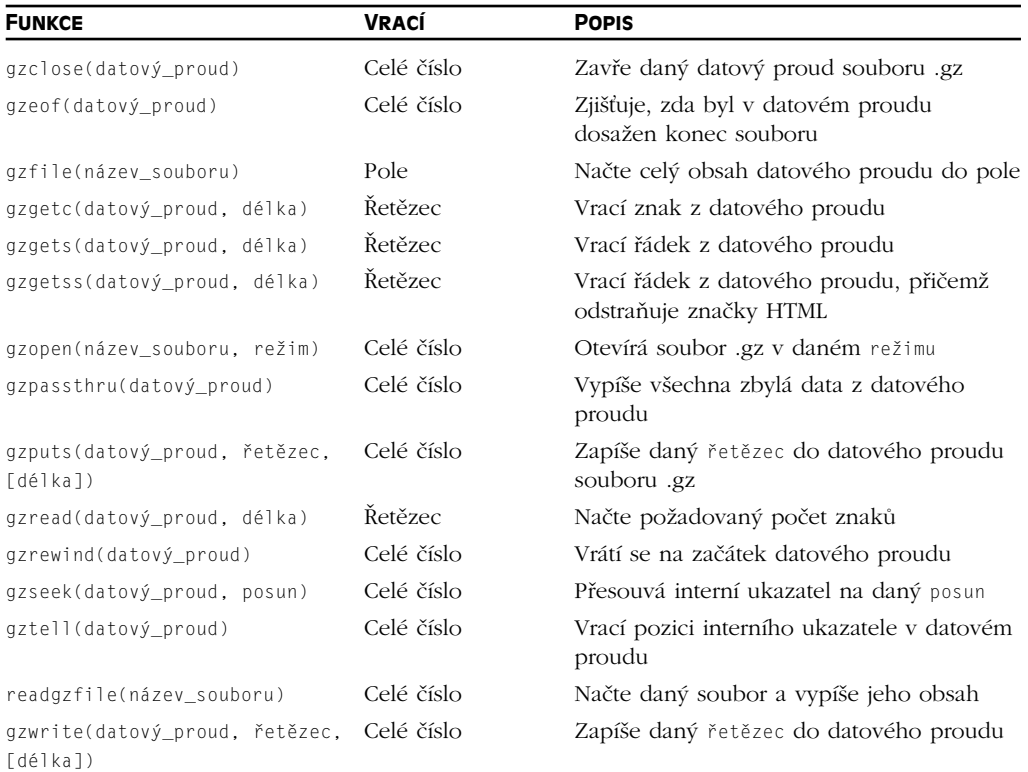

### **Funkce pro práci s XML**

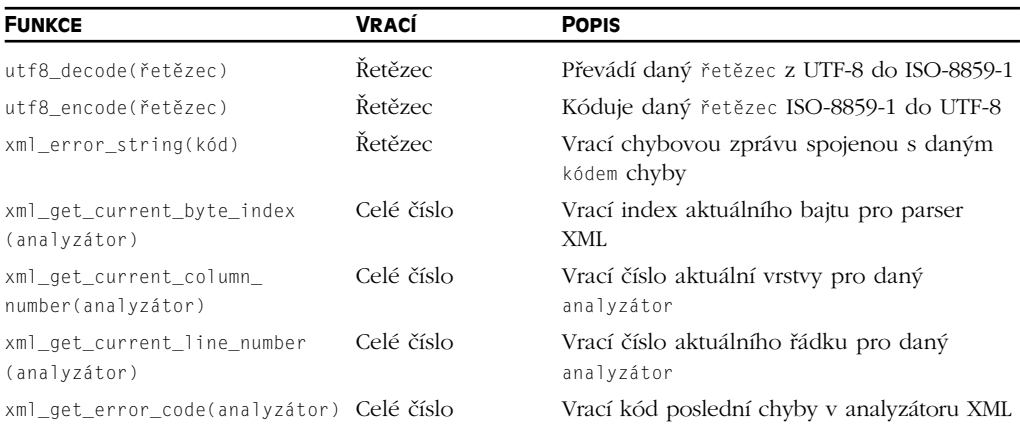

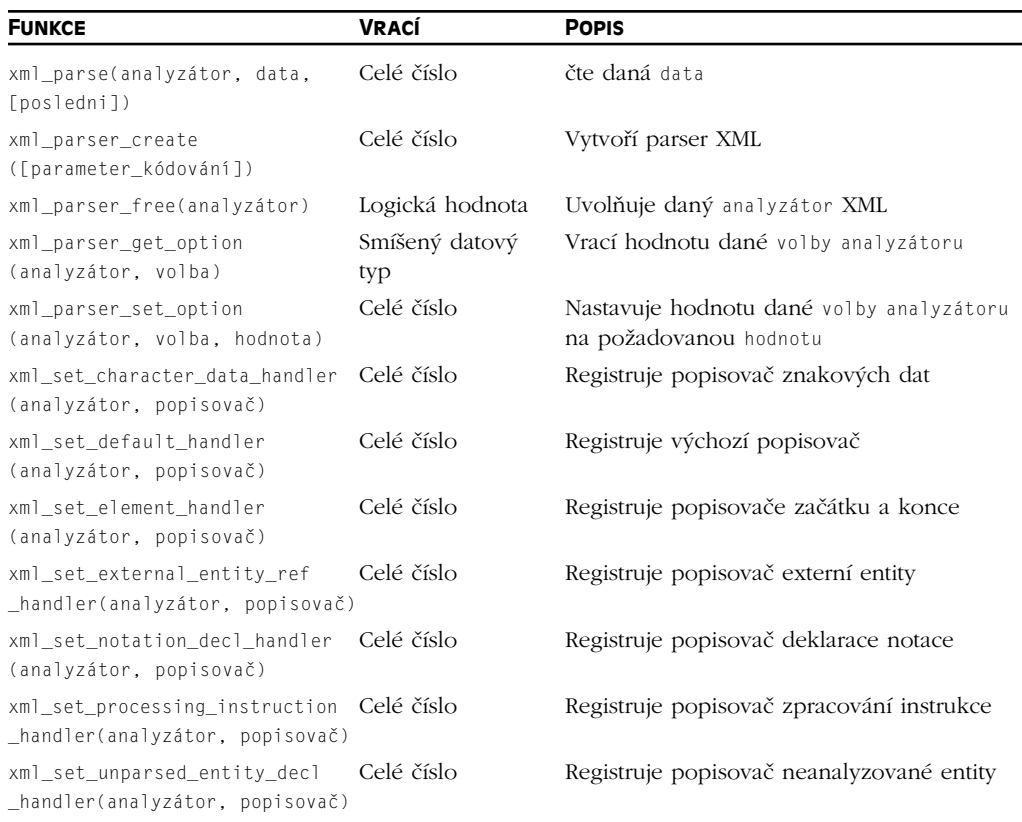